# **Staying on Track with Location Services**

**Session 303 Jay Bruins** Software Engineer

These are confidential sessions—please refrain from streaming, blogging, or taking pictures

• Overview

- Overview
- Improvements

- Overview
- Improvements
- New APIs

- Overview
- Improvements
- New APIs
- Tips, tricks, and myths

## **Refresher CoreLocation**

# **Why Is Location Powerful?**

• iOS: Inherently mobile

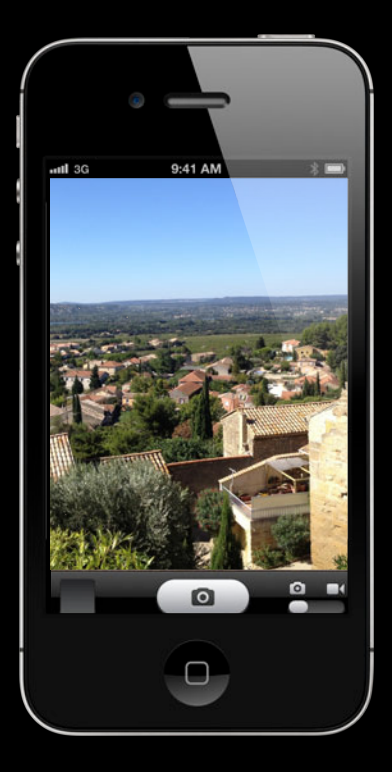

- iOS: Inherently mobile
- Enhances the user experience

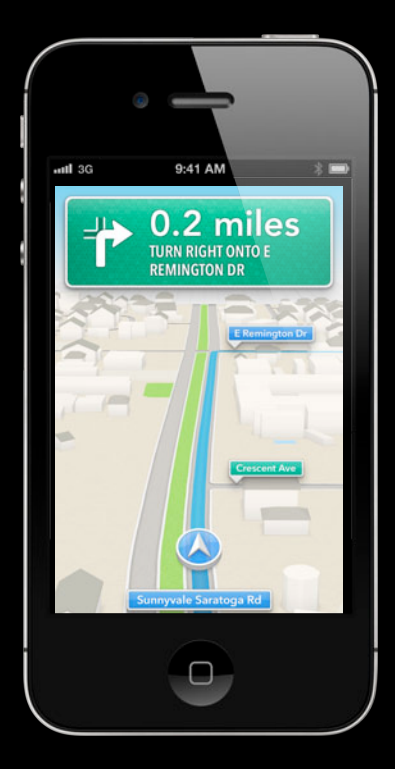

- iOS: Inherently mobile
- Enhances the user experience
- More intuitive apps

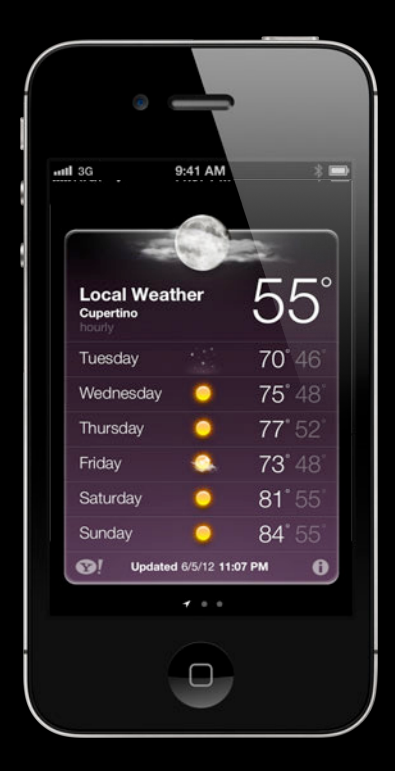

- iOS: Inherently mobile
- Enhances the user experience
- More intuitive apps
- Enables new use cases

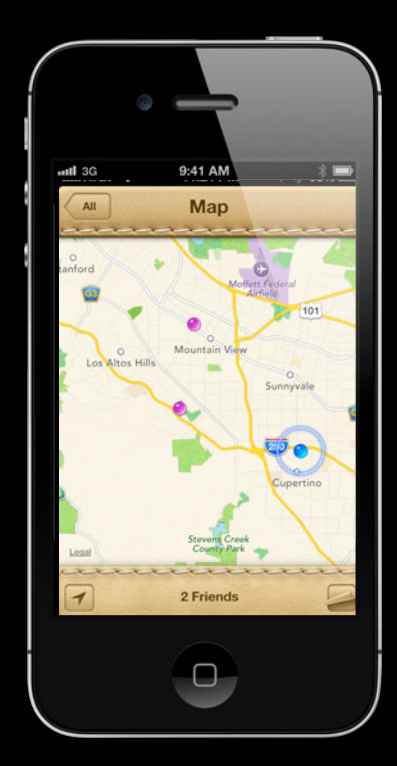

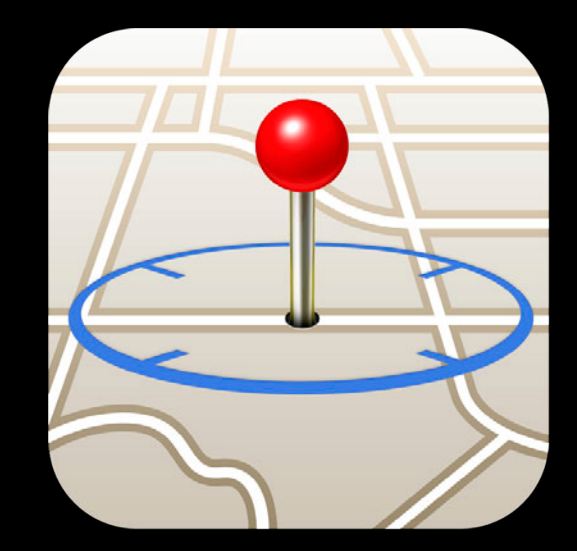

• Cellular positioning

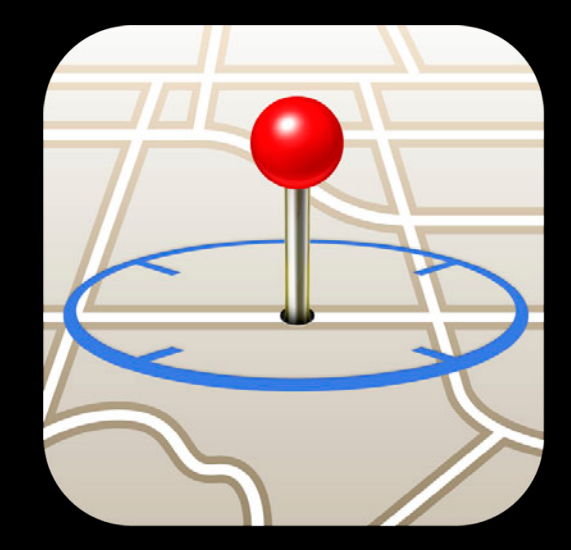

- Cellular positioning
- Wi-Fi positioning

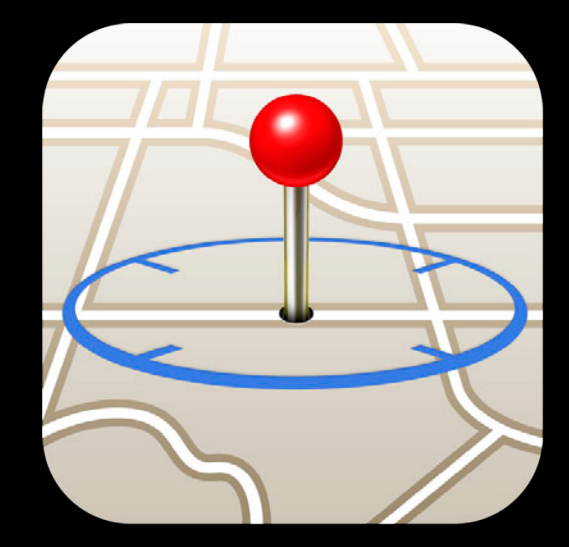

- Cellular positioning
- Wi-Fi positioning
- Global Navigation Satellite Systems (GNSS)

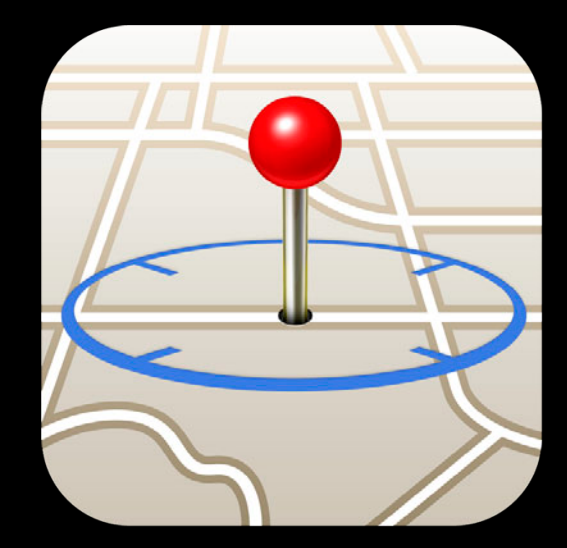

- Cellular positioning
- Wi-Fi positioning
- Global Navigation Satellite Systems (GNSS)
	- NavStar (GPS)

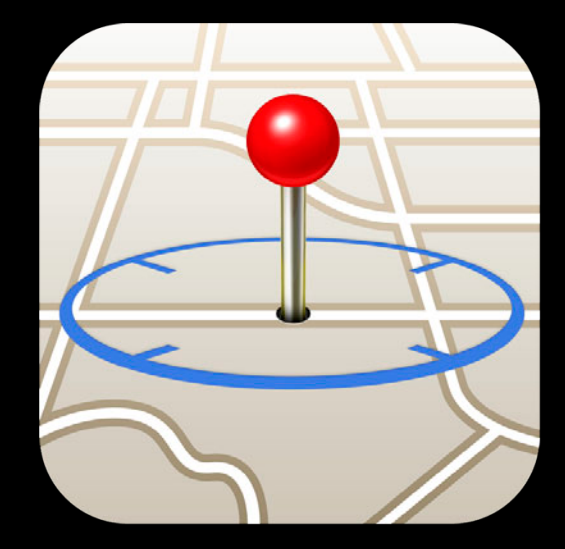

- Cellular positioning
- Wi-Fi positioning
- Global Navigation Satellite Systems (GNSS)
	- NavStar (GPS)
	- GLONASS

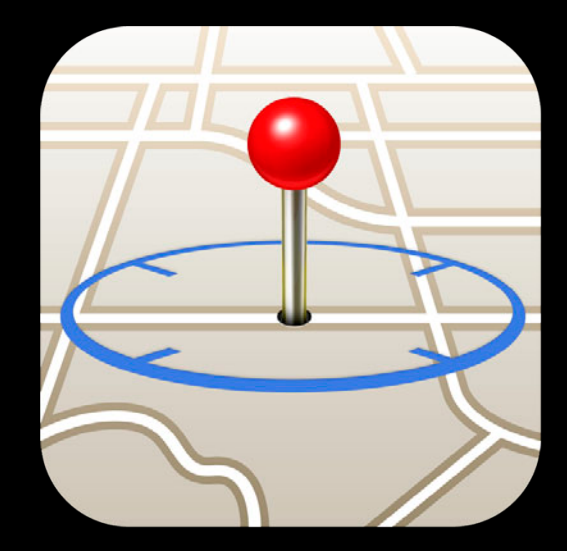

```
(void)setupLocation
{
   self.manager = [CLLocationManager new];
   self.manager.delegate = self;
   self.manager.desiredAccuracy = kCLLocationAccuracyBestForNavigation;
}
  - (void)startLocation
{
   [self.manager startUpdatingLocation];
}
- (void)locationManager:(CLLocationManager *)manager
   didUpdateToLocation:(CLLocation *)newLocation
          fromLocation: (CLLocation *)oldLocation
{
   self.mapView.userPosition = newLocation;
}
```

```
(void)setupLocation
{
   self.manager = [CLLocationManager new];
   self.manager.delegate = self;
   self.manager.desiredAccuracy = kCLLocationAccuracyBestForNavigation;
}
  - (void)startLocation
{
   [self.manager startUpdatingLocation];
}
- (void)locationManager:(CLLocationManager *)manager
   didUpdateToLocation:(CLLocation *)newLocation
          fromLocation: (CLLocation *)oldLocation
{
   self.mapView.userPosition = newLocation;
}
```

```
(void)setupLocation
\left\{ \right.self.manager = [CLLocationManager new];
   self.manager.delegate = self;
   self.manager.desiredAccuracy = kCLLocationAccuracyBestForNavigation;
}
  - (void)startLocation
{
   [self.manager startUpdatingLocation];
}
- (void)locationManager:(CLLocationManager *)manager
   didUpdateToLocation:(CLLocation *)newLocation
          fromLocation: (CLLocation *)oldLocation
{
   self.mapView.userPosition = newLocation;
}
```

```
(void)setupLocation
\left\{ \right.self.manager = [CLLocationManager new];
   self.manager.delegate = self;
   self.manager.desiredAccuracy = kCLLocationAccuracyBestForNavigation;
}
  - (void)startLocation
{
   [self.manager startUpdatingLocation];
}
- (void)locationManager:(CLLocationManager *)manager
   didUpdateToLocation:(CLLocation *)newLocation
          fromLocation: (CLLocation *)oldLocation
{
   self.mapView.userPosition = newLocation;
}
```

```
(void)setupLocation
{
   self.manager = [CLLocationManager new];
   self.manager.delegate = self;
   self.manager.desiredAccuracy = kCLLocationAccuracyBestForNavigation;
}
 - (void)startLocation
{
   [self.manager startUpdatingLocation];
}
  - (void)locationManager:(CLLocationManager *)manager
   didUpdateToLocation:(CLLocation *)newLocation
          fromLocation: (CLLocation *)oldLocation
{
   self.mapView.userPosition = newLocation;
}
```

```
(void)setupLocation
{
   self.manager = [CLLocationManager new];
   self.manager.delegate = self;
   self.manager.desiredAccuracy = kCLLocationAccuracyBestForNavigation;
}
  - (void)startLocation
{
   [self.manager startUpdatingLocation];
}
- (void)locationManager:(CLLocationManager *)manager
   didUpdateToLocation:(CLLocation *)newLocation
          fromLocation: (CLLocation *)oldLocation
{
   self.mapView.userPosition = newLocation;
}
```
## **Improvements to Location Services What's New?**

• Improved accuracy

- Improved accuracy
- Improved availability

- Improved accuracy
- Improved availability
- Lowered power consumption

**Improved Accuracy**

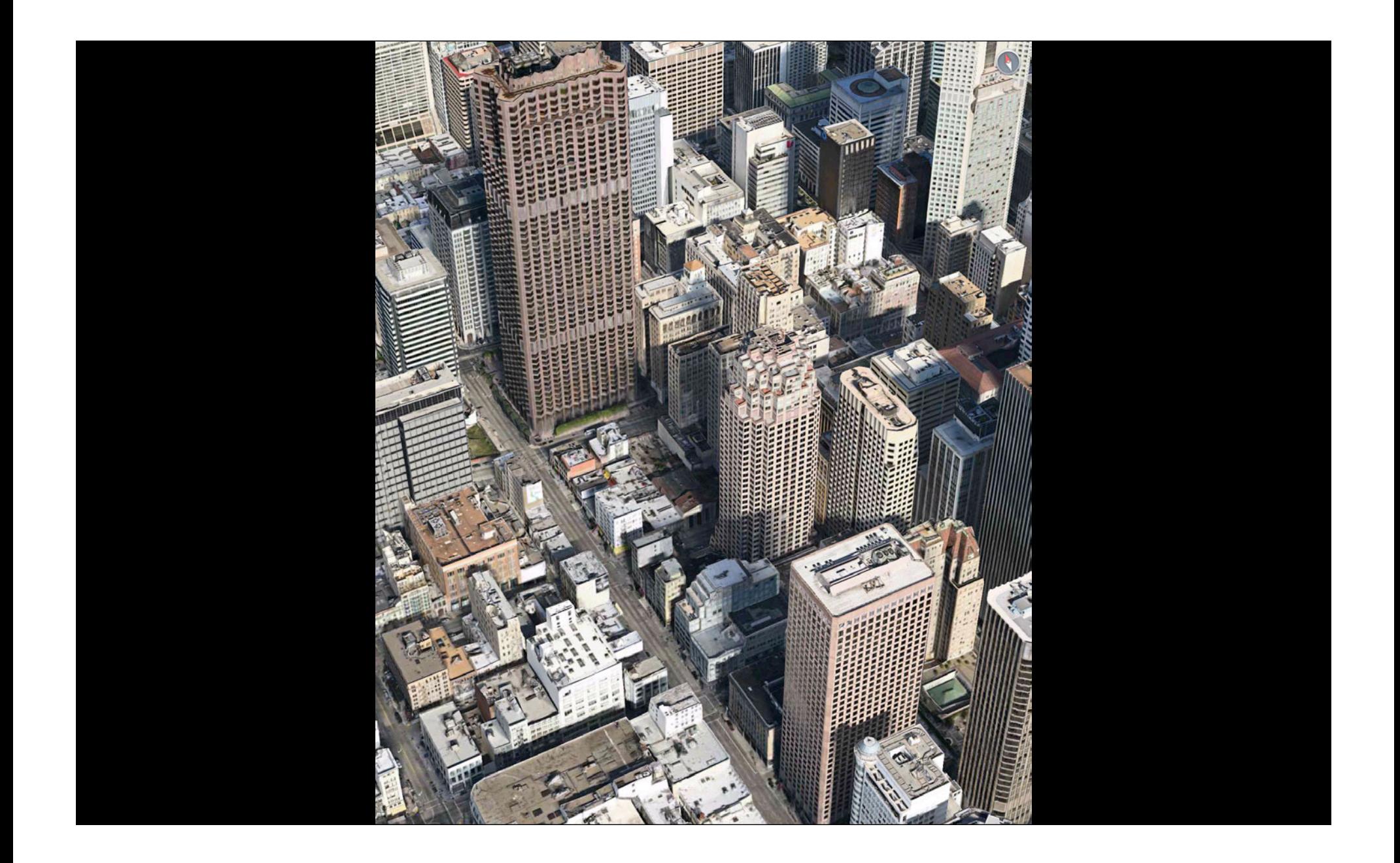

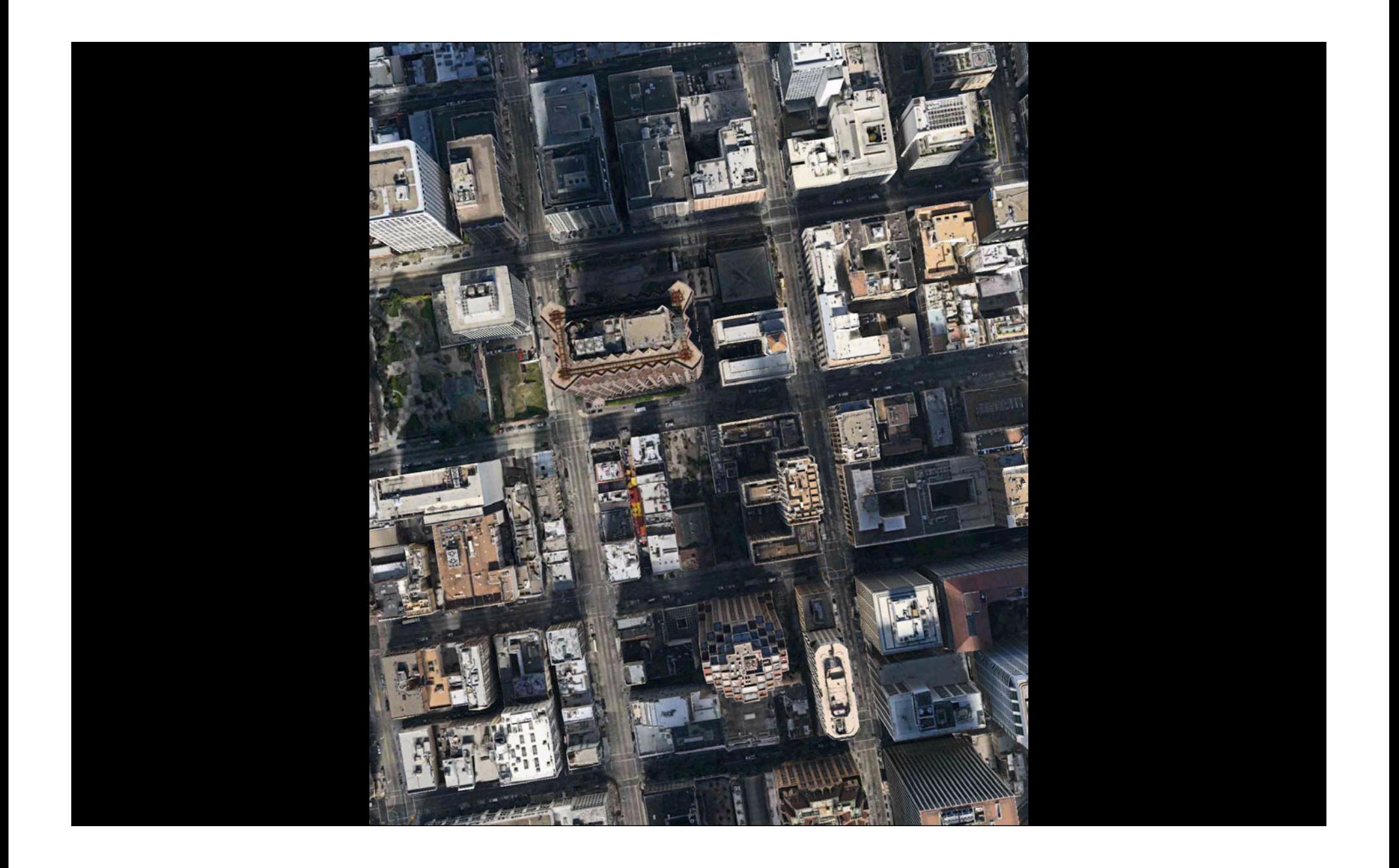

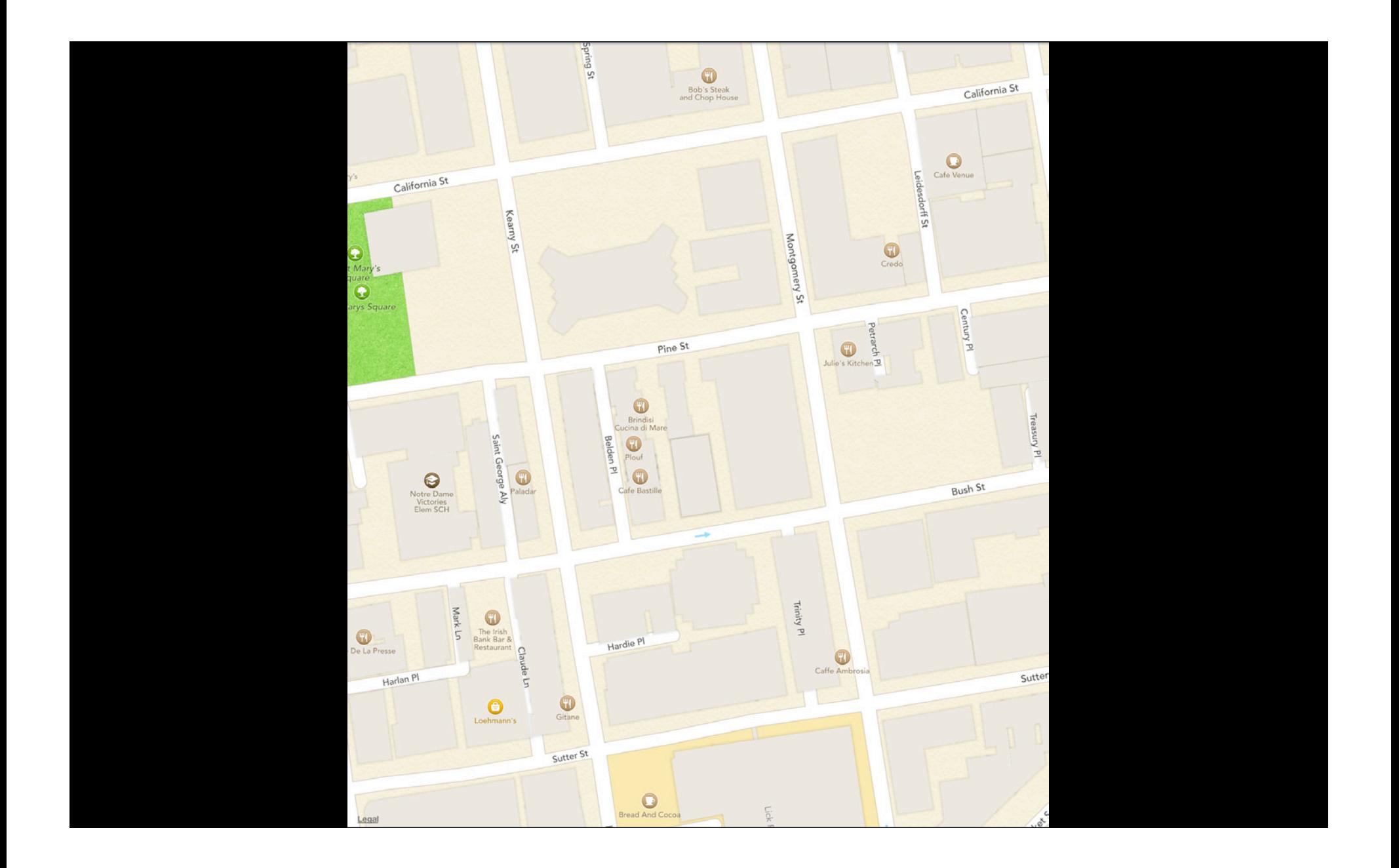

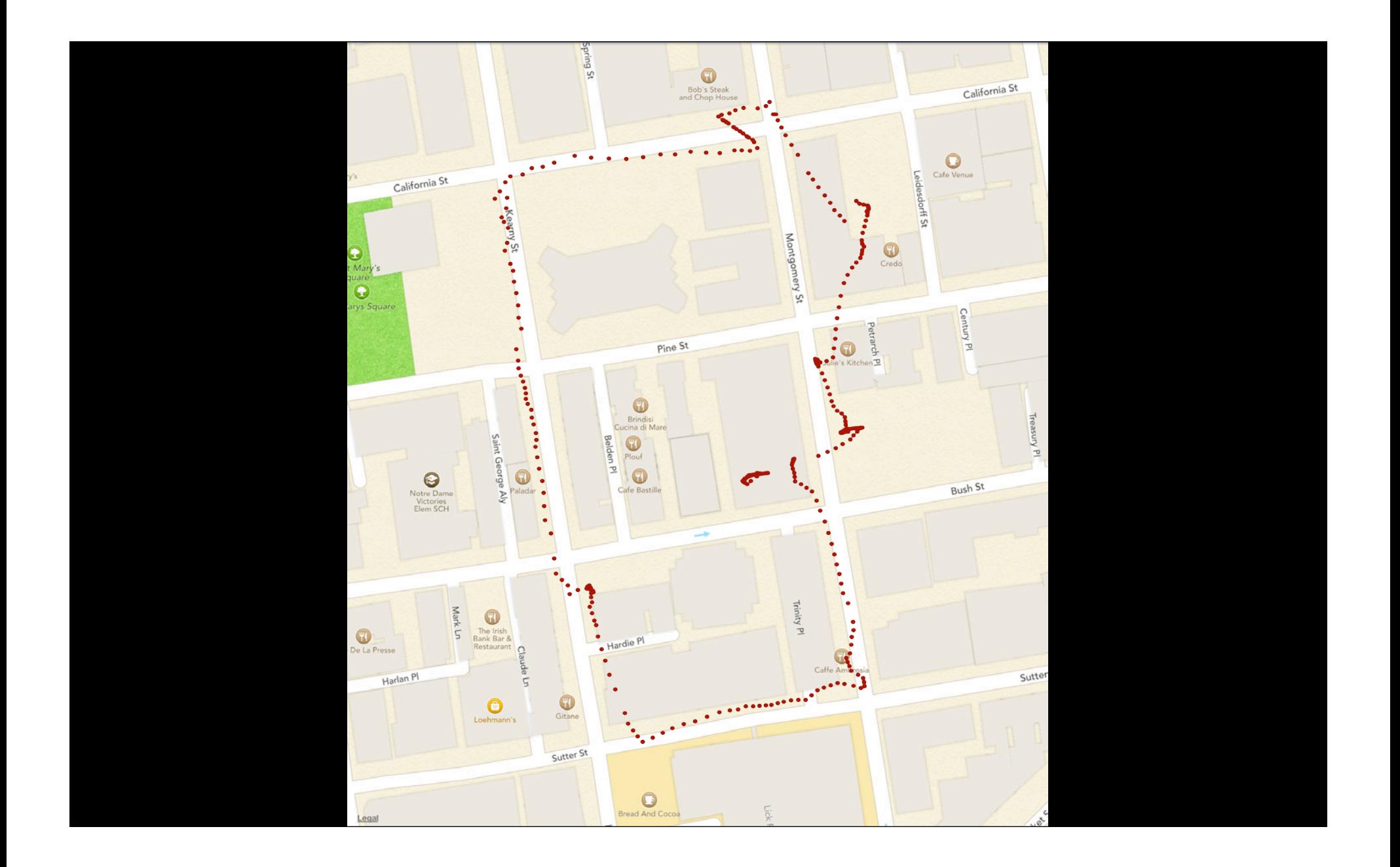
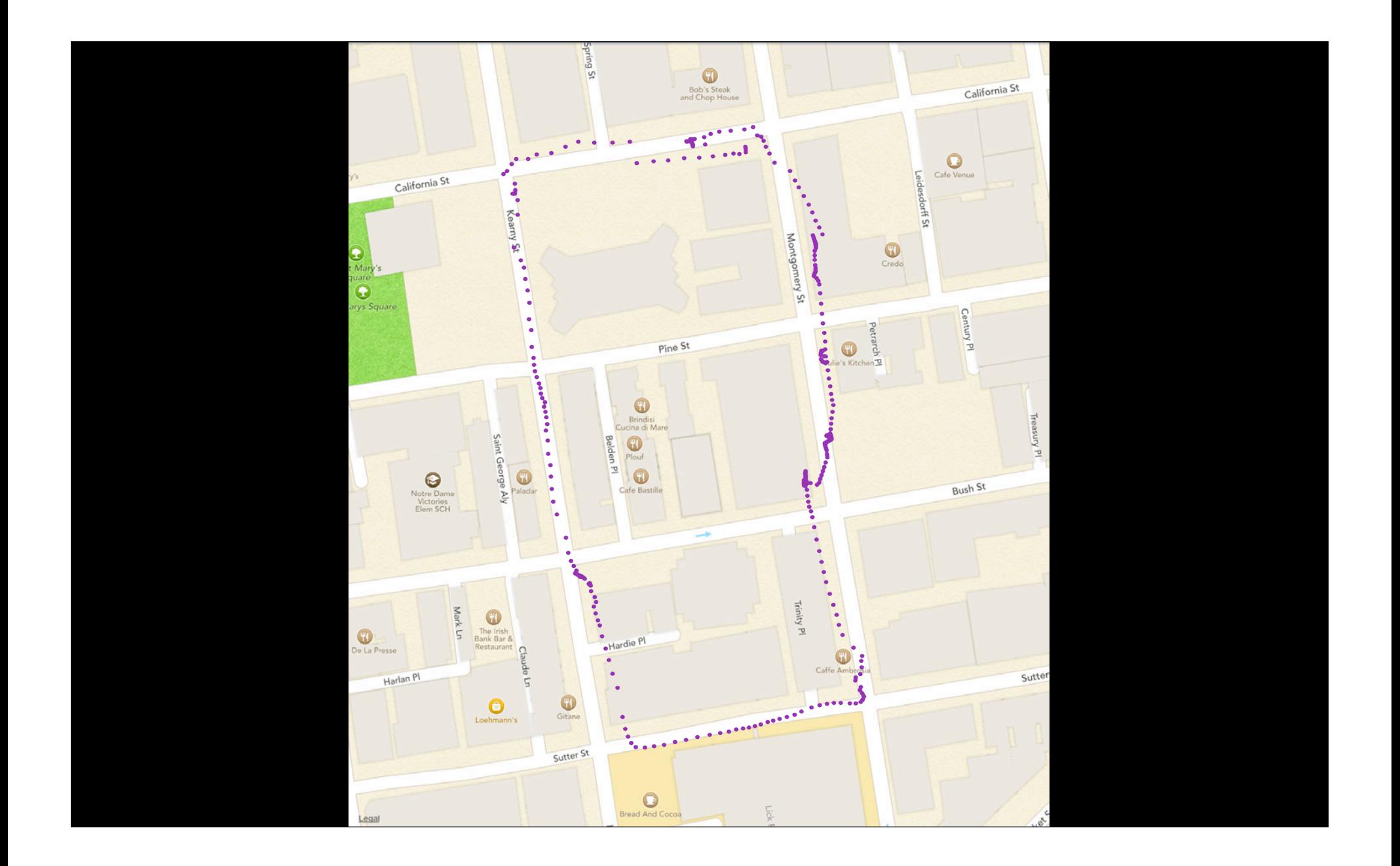

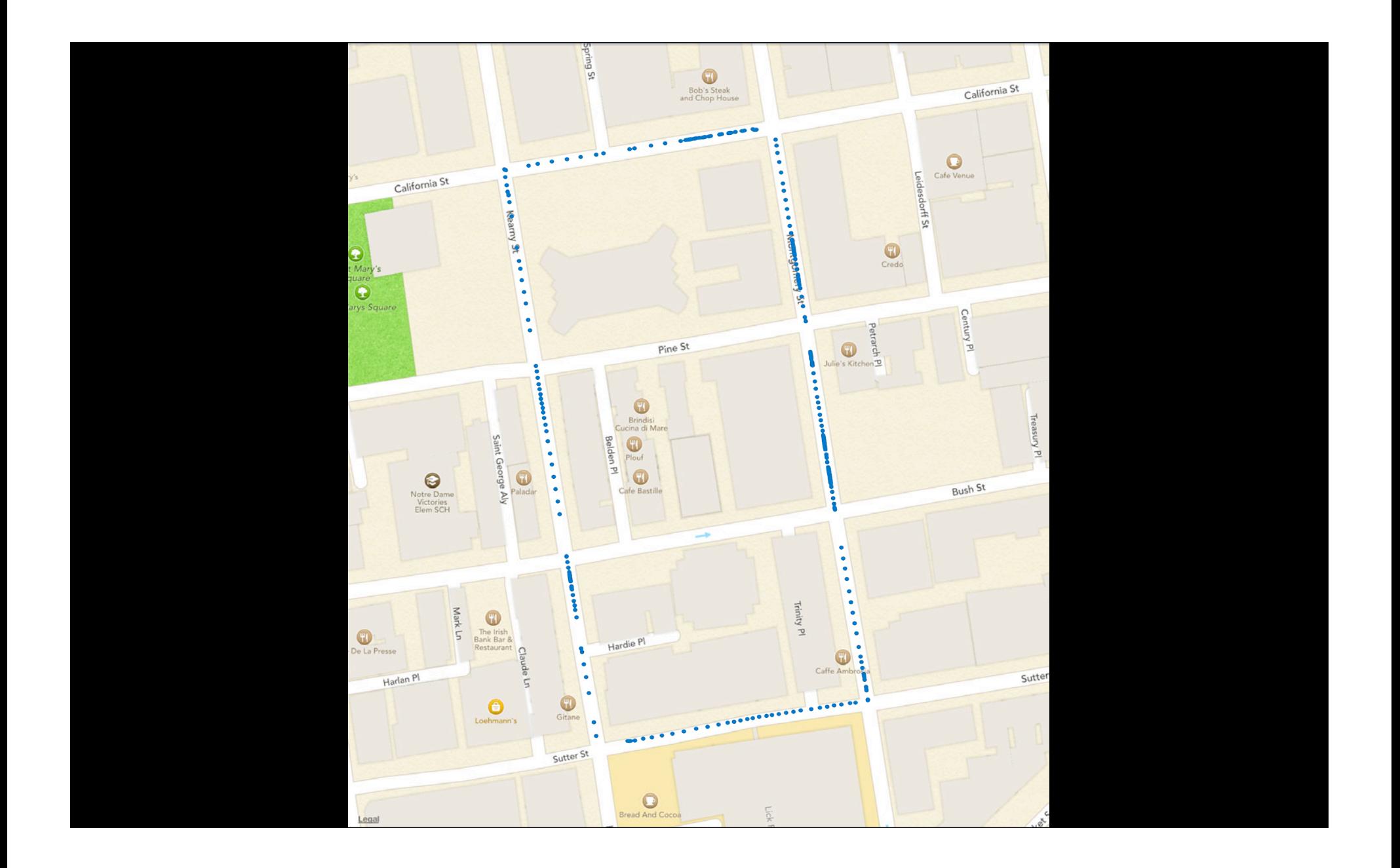

**Reduced horizontal outliers**

**Reduced horizontal outliers**

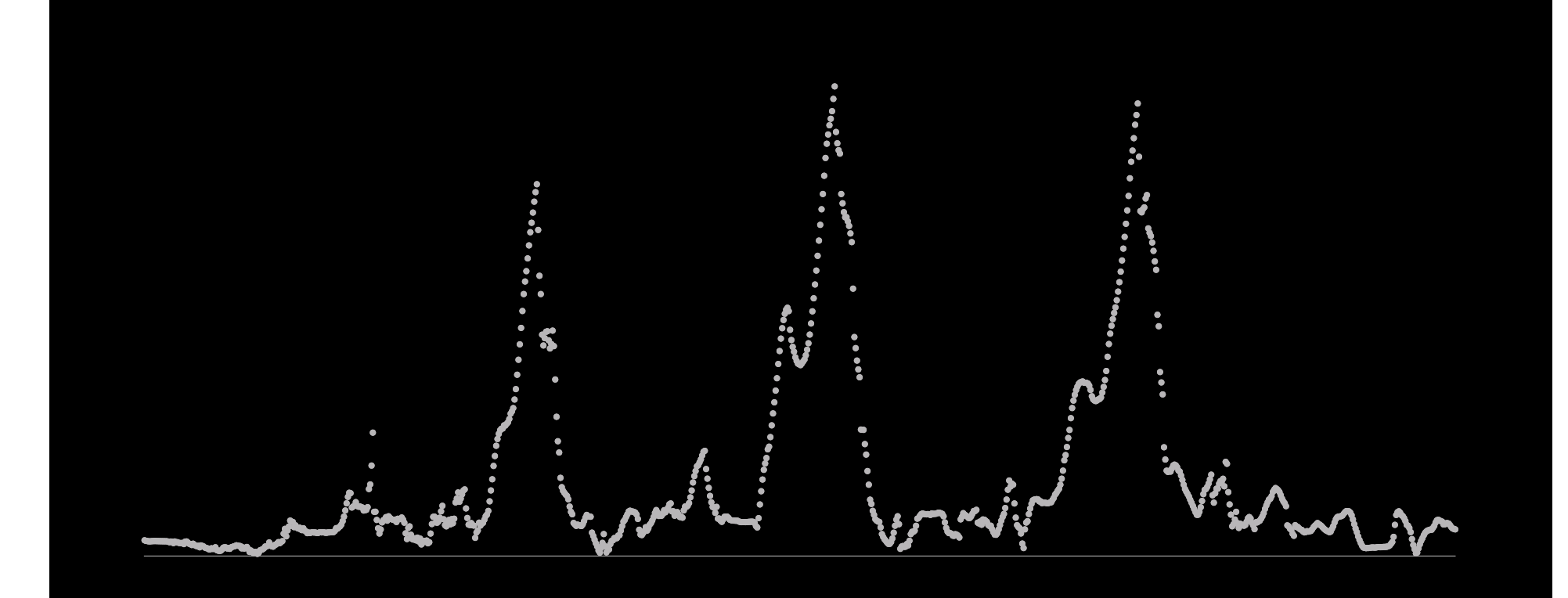

#### **Reduced horizontal outliers**

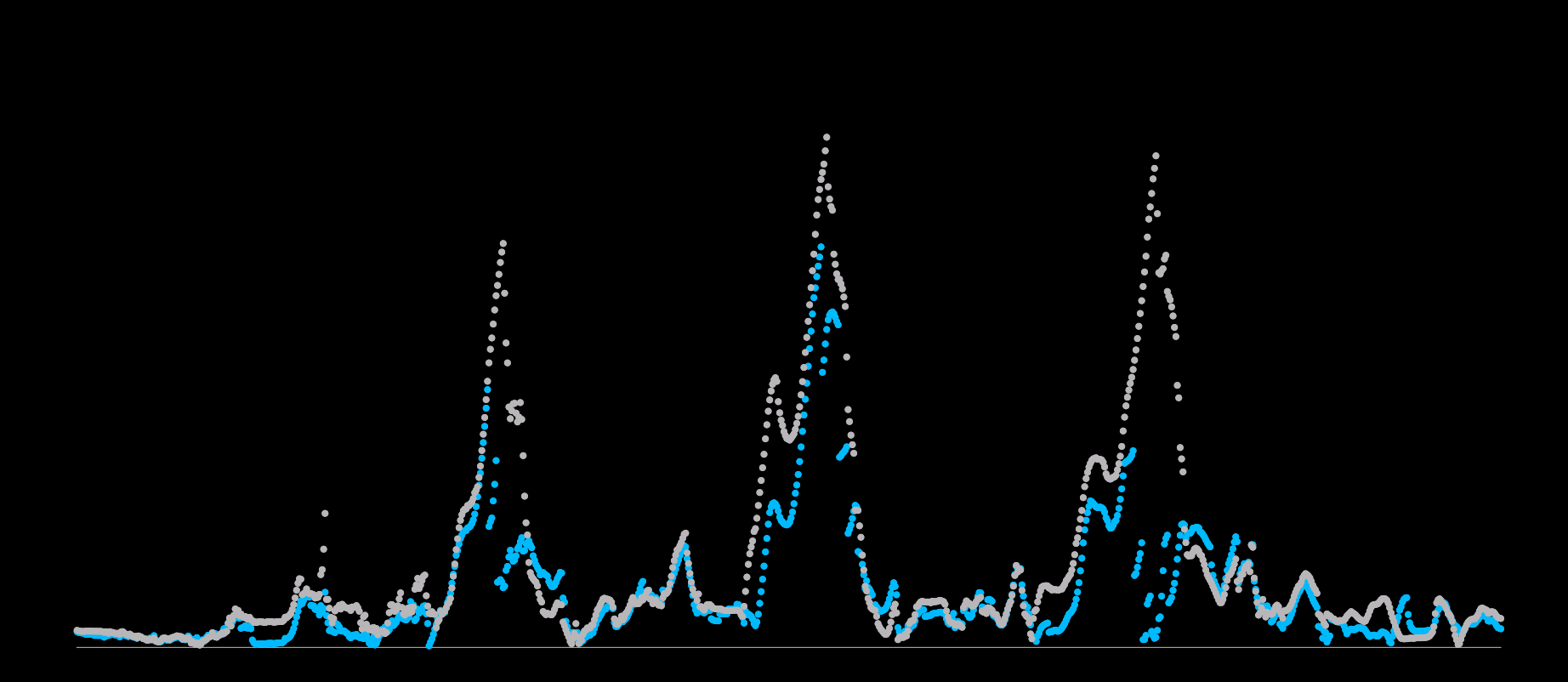

GNSS GNSS+WiFi

#### **Reduced horizontal outliers**

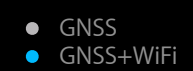

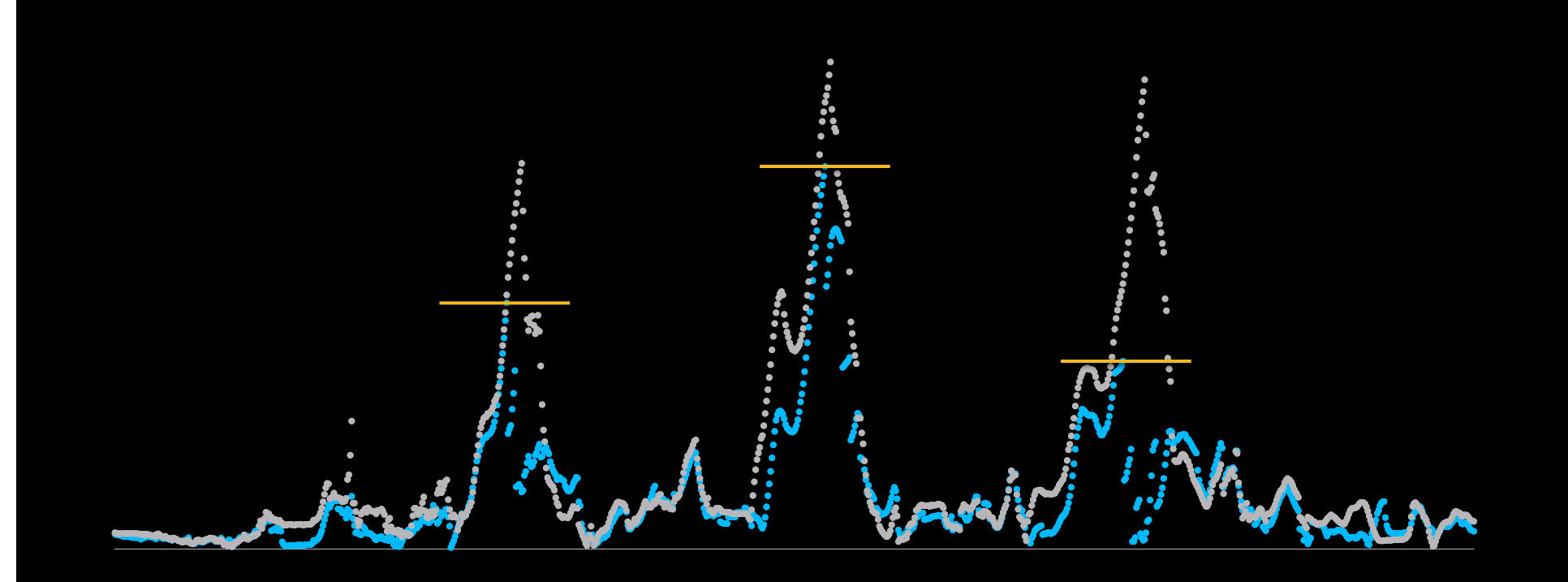

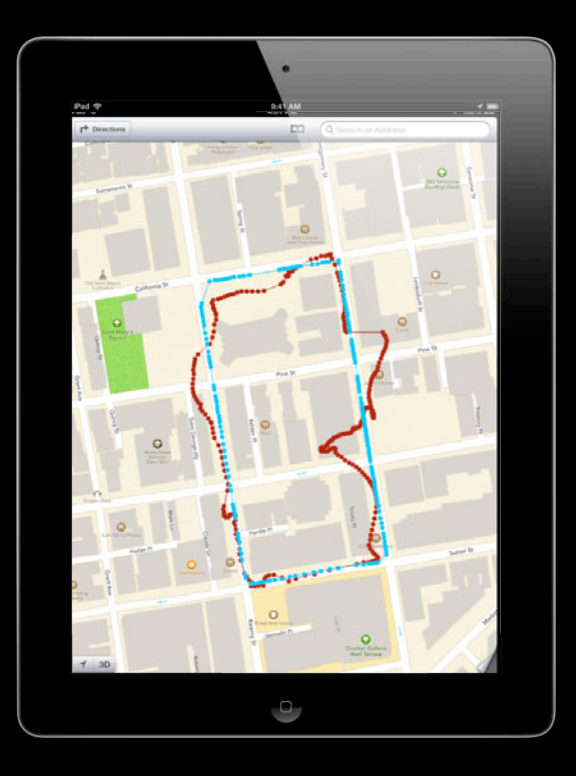

• Location and course

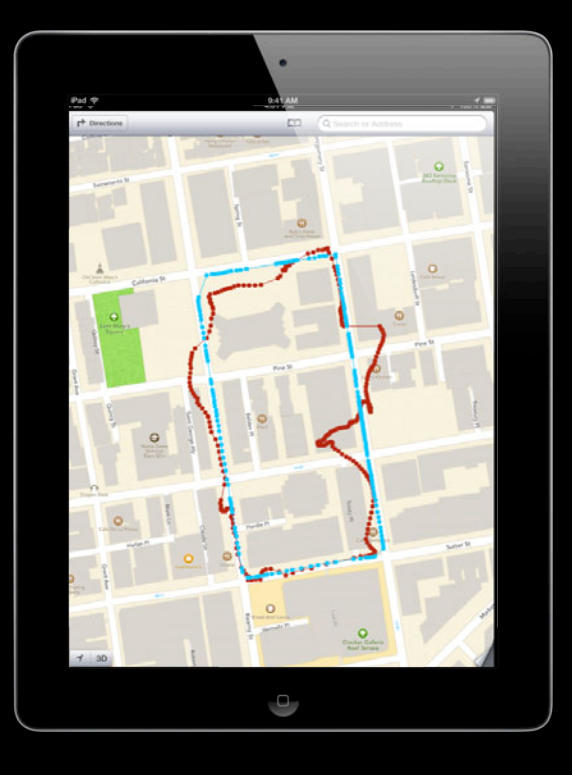

- Location and course
- Driving

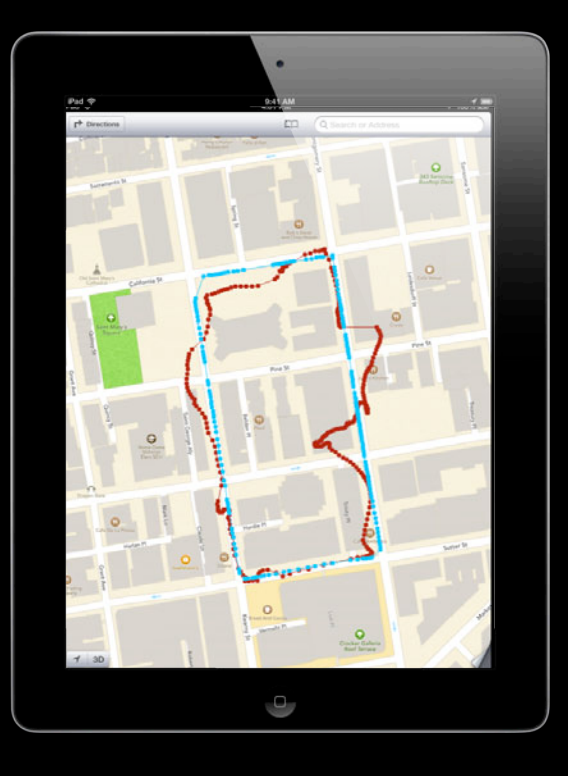

- Location and course
- Driving
- Vector map data

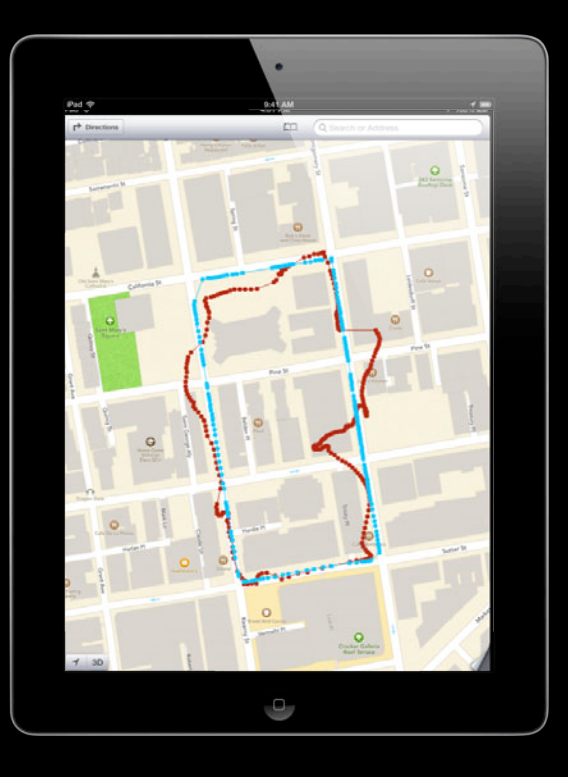

- Location and course
- Driving
- Vector map data
- Improve if possible

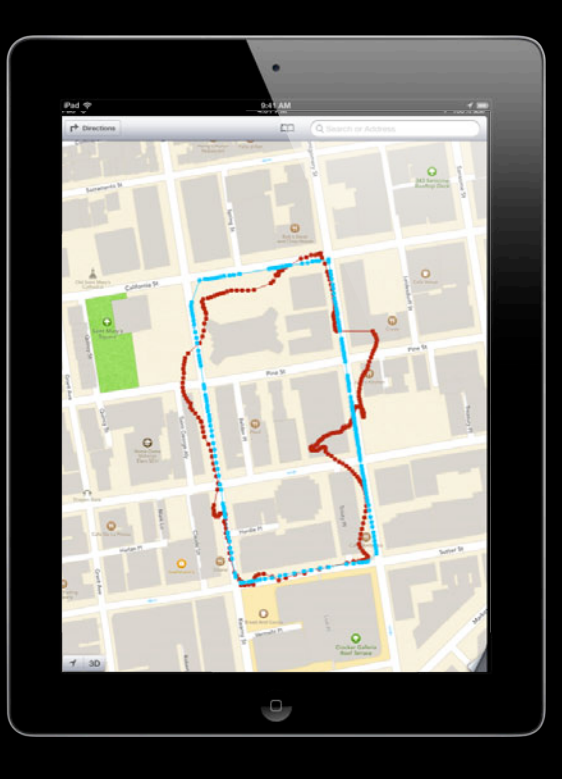

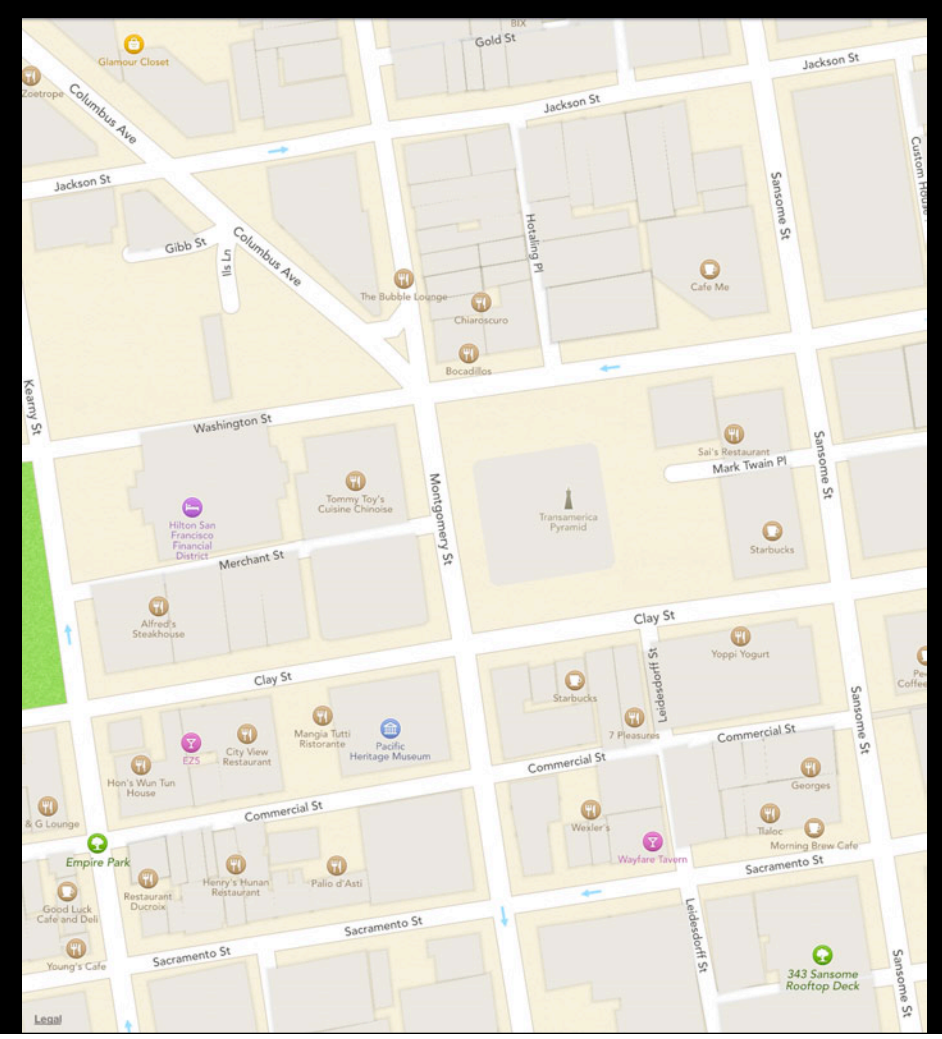

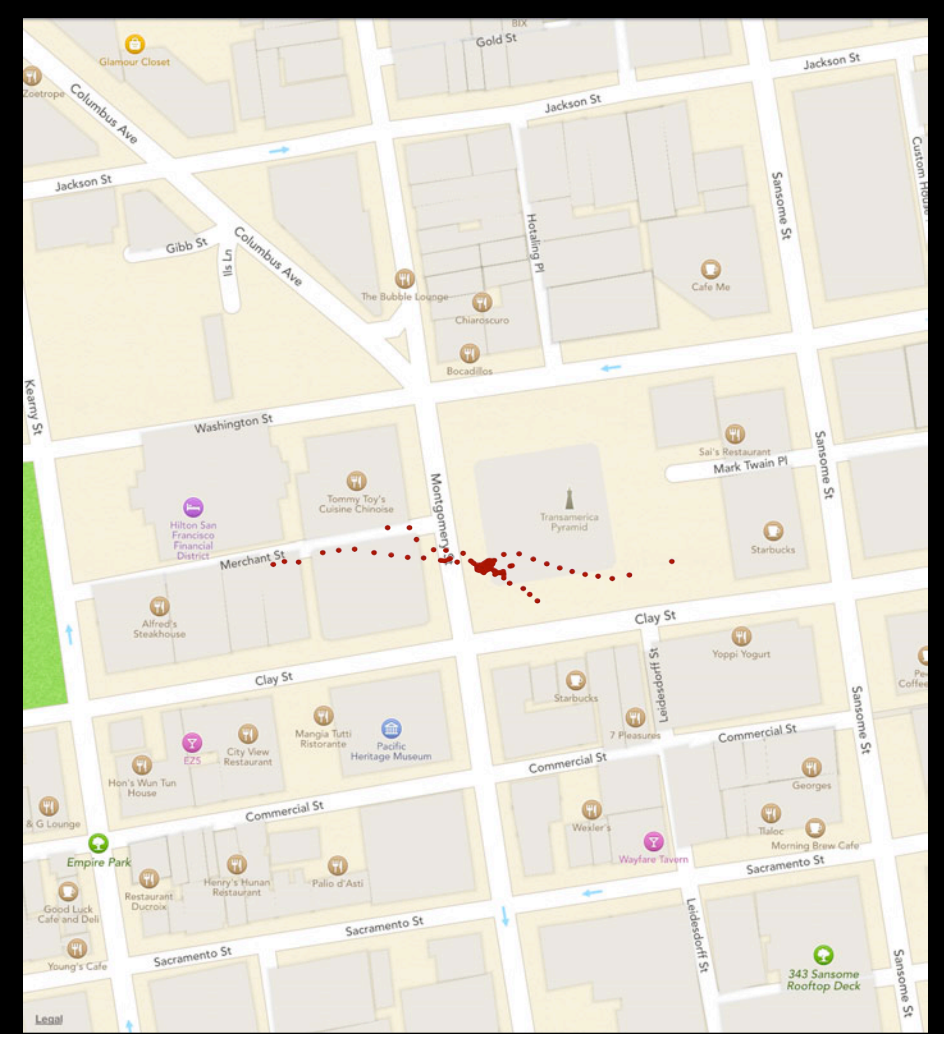

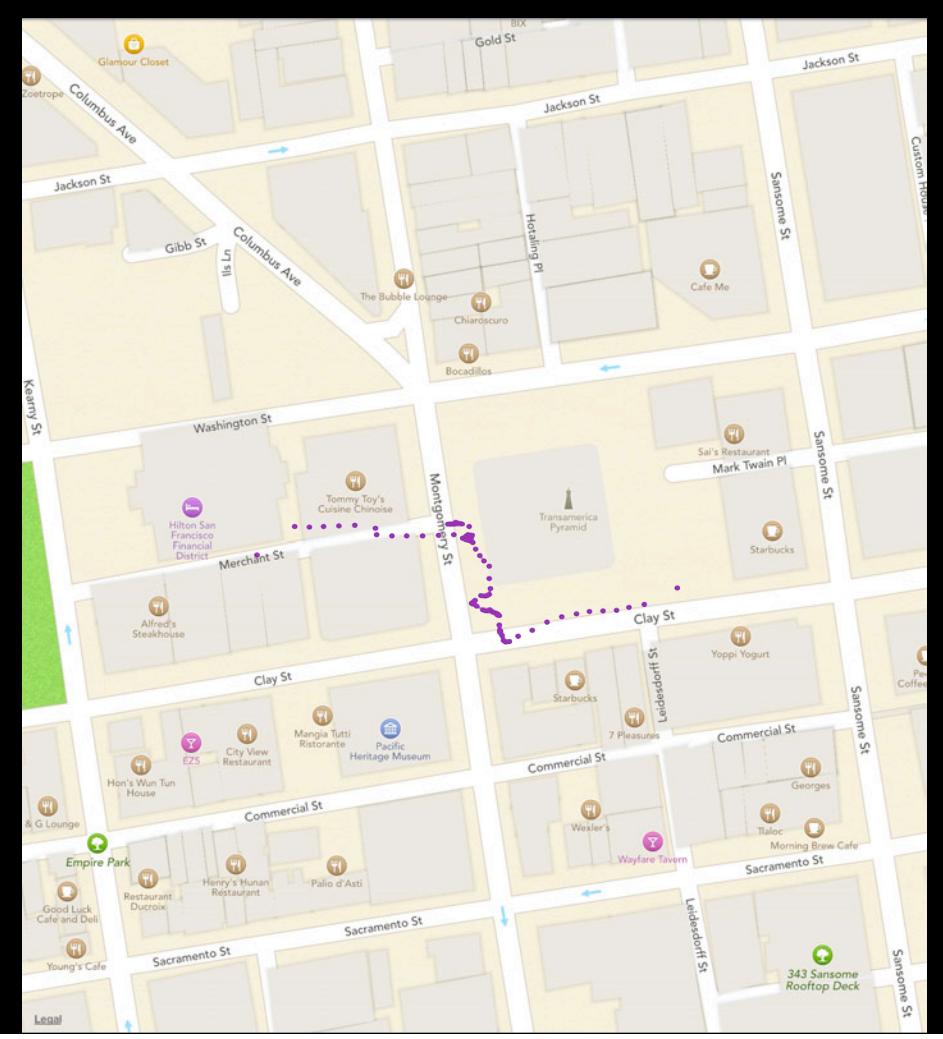

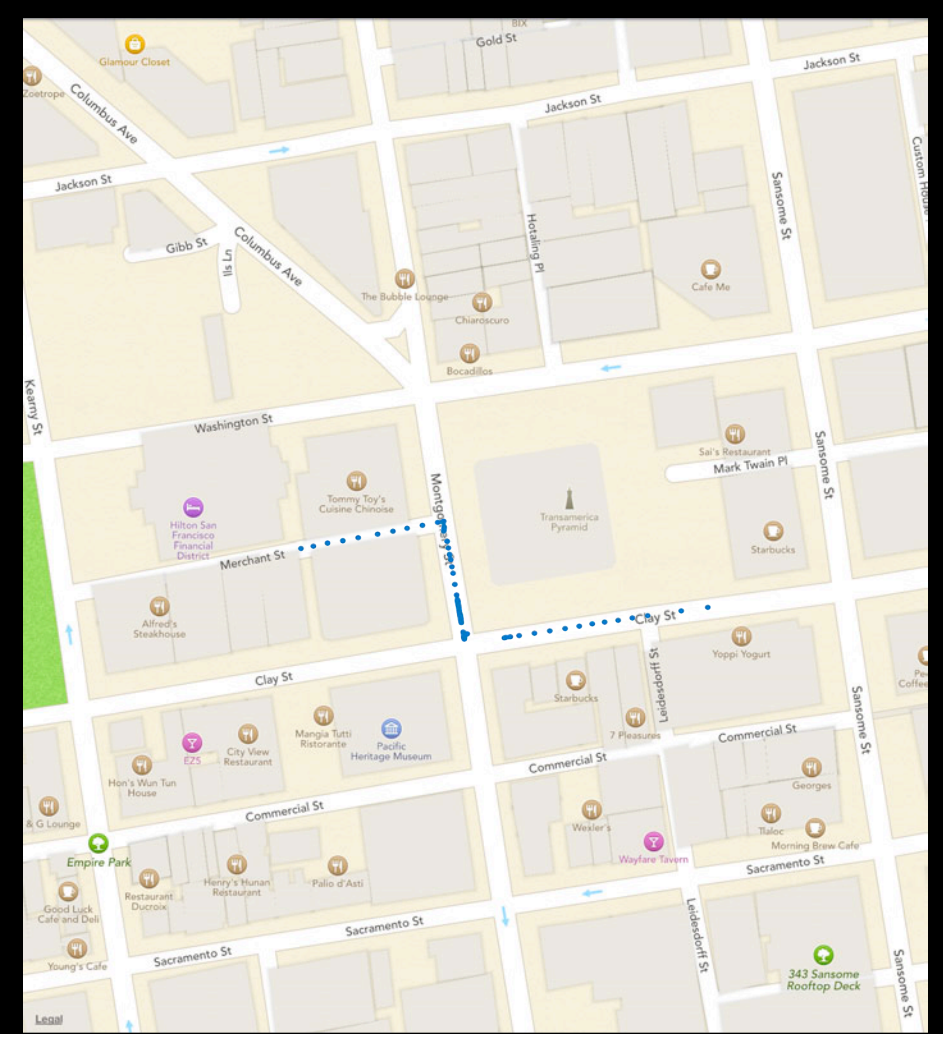

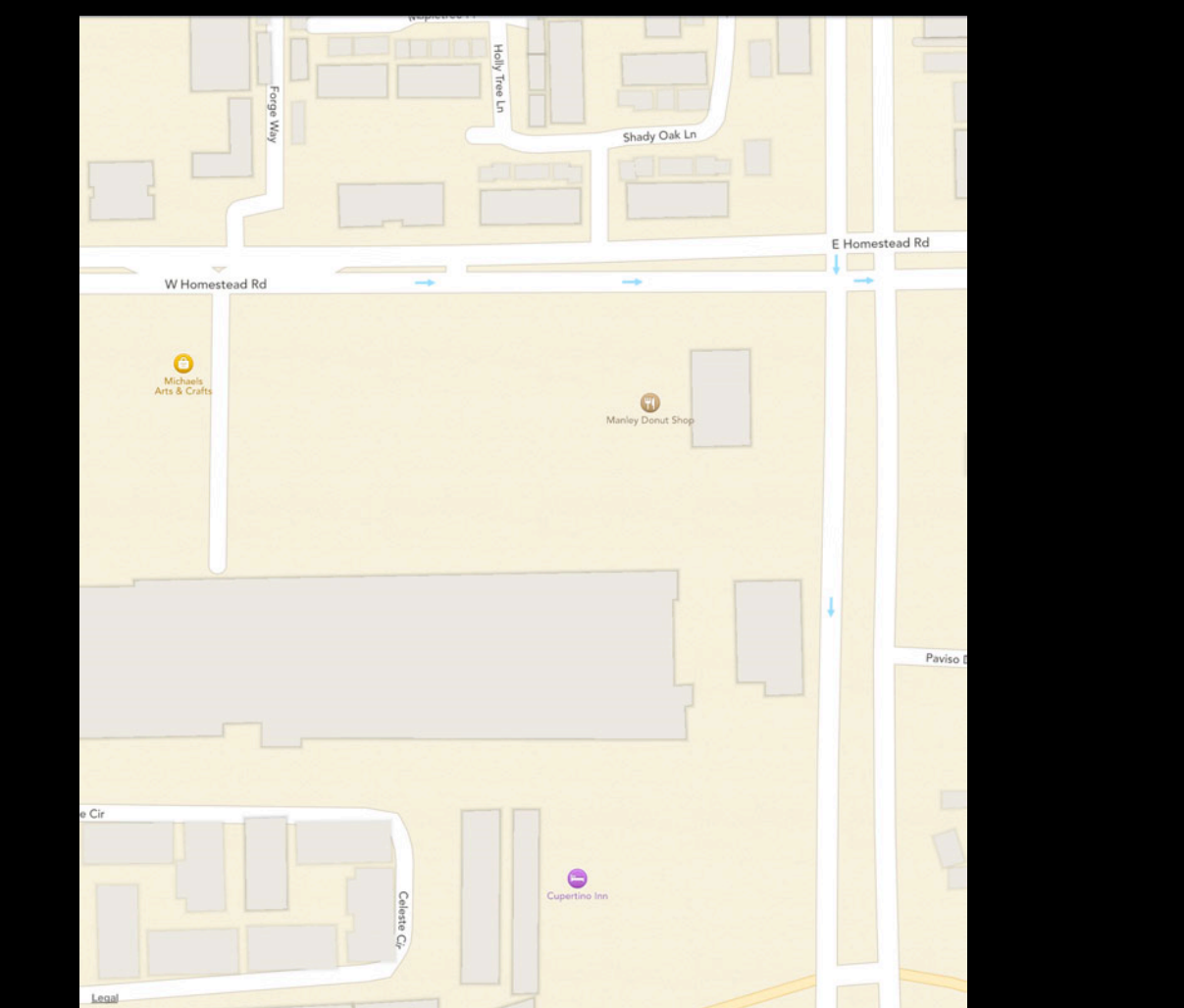

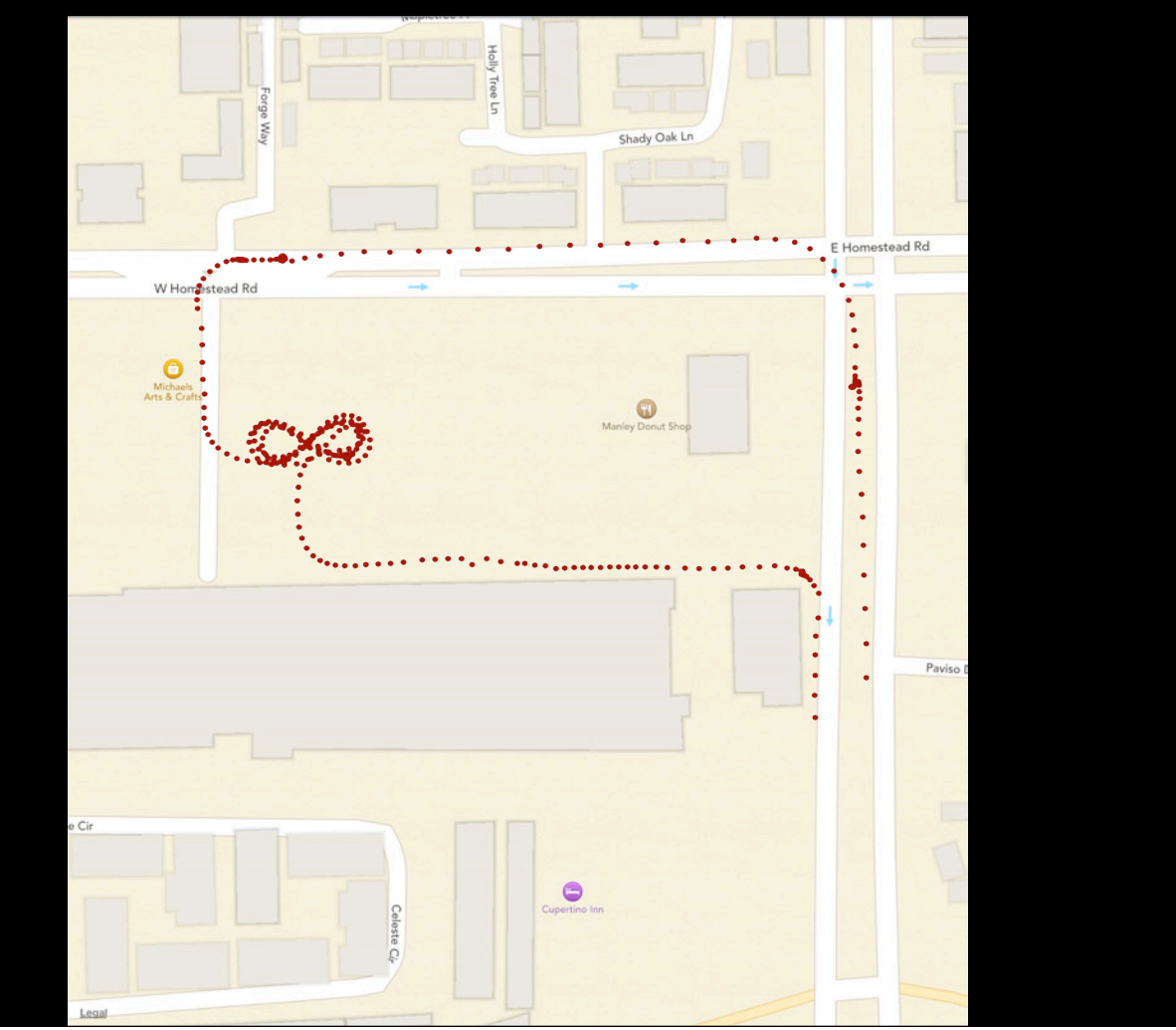

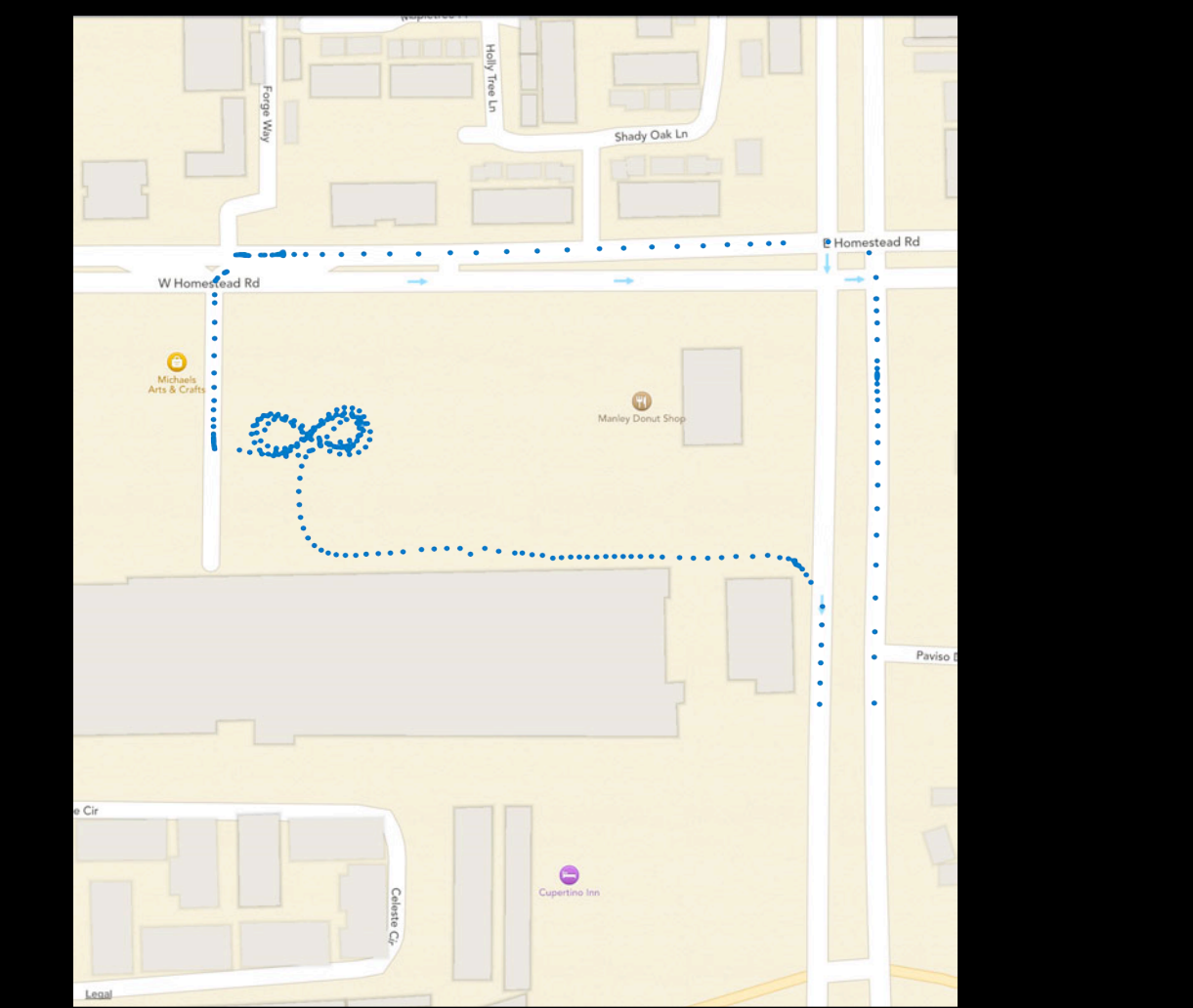

## **API Availability on OS X**

## **API Availability on OS X**

• Geocoding

## **API Availability on OS X**

- Geocoding
- Region monitoring

#### **Reverse Geocoding**

**Transforms a coordinate into an address**

#### **Reverse Geocoding**

**Transforms a coordinate into an address**

**37.78338, -122.403354**

#### **Reverse Geocoding**

**Transforms a coordinate into an address**

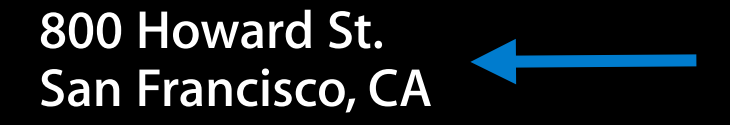

**37.78338, -122.403354**

## **Forward Geocoding**

**Transforms an address into a coordinate**

#### **Forward Geocoding**

**Transforms an address into a coordinate**

**800 Howard St. San Francisco, CA**

#### **Forward Geocoding**

**Transforms an address into a coordinate**

**San Francisco, CA**

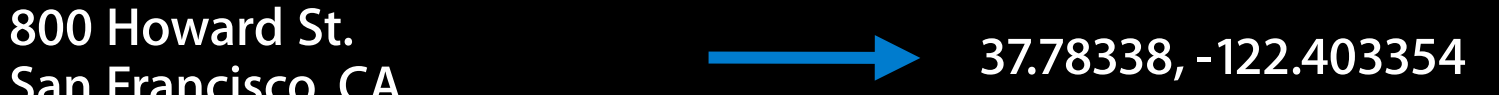

#### **Starting Region Monitoring**

CLLocationCoordinate2D coord = CLLocationCoordinate2DMake(37.332426, -122.030404); CLRegion \*region = [[CLRegion alloc] initCircularRegionWithCenter:coord radius:100.0 identifier:@"Apple Inc."];

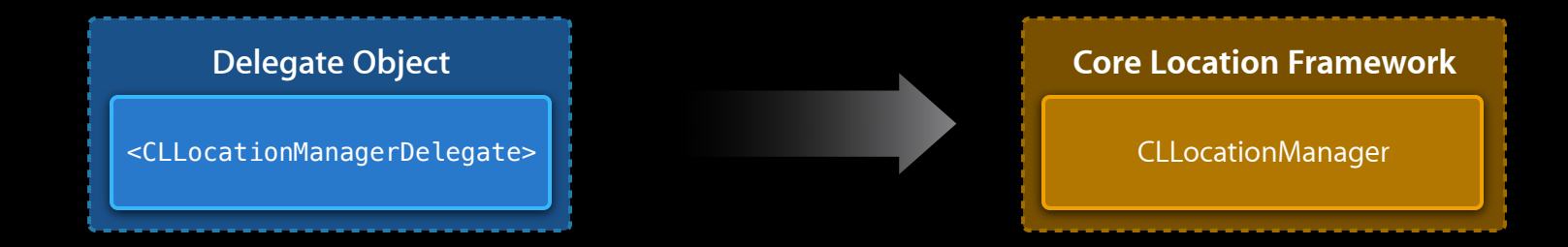

startMonitoringForRegion: (CLRegion \*) region;

#### **Receiving Region Monitoring Events**

**Delegate Object**

<CLLocationManagerDelegate>

**Core Location Framework**

CLLocationManager

locationManager:didEnterRegion:

locationManager:didExitRegion:

## **Reminders on OS X**

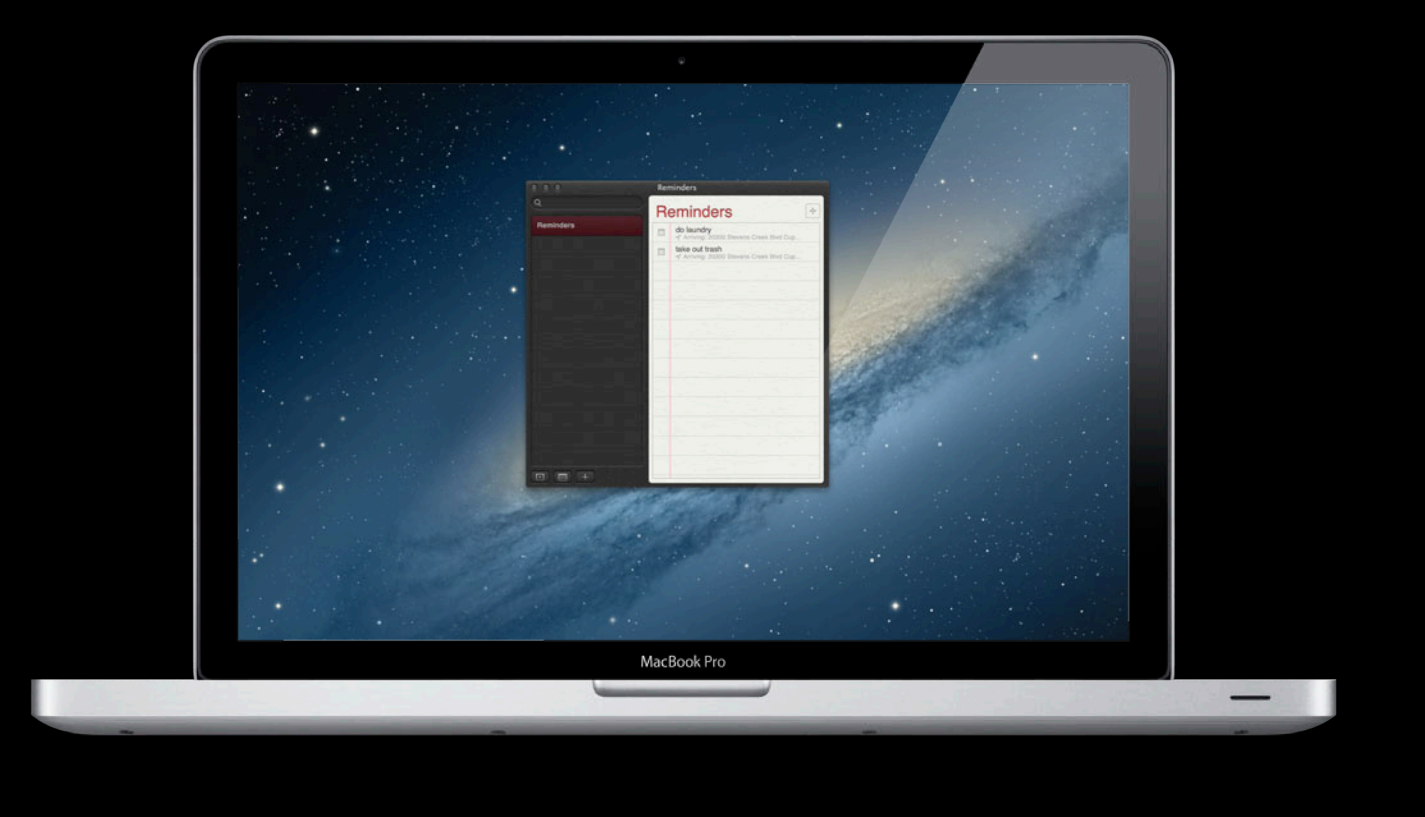

# **Example**

#### **Example**

#### (void)installReminder

```
{
   NSString *address = @"2 Infinite Loop, Cupertino, CA 95014";
   CLGeocoder *geocoder = [CLGeocoder new];
   [geocoder geocodeAddressString:address
                 completionHandler: ^(NSArray *placemarks, NSError *error){
       ! ! [self.locationManager startMonitoringForRegion:[placemark region]];
   }];
}
- (void)locationManager:(CLLocationManager *)manager
        didEnterRegion: (CLRegion *) region
{
   NSAlert *alert = [NSAlert new];[alert setMessageText:@"Welcome to the Loop!"];
   [alert runModal];
}
```
#### **Example**

```
- (void)installReminder
{
   NSString *address = @"2 Infinite Loop, Cupertino, CA 95014";
   CLGeocoder *geocoder = [CLGeocoder new];
   [geocoder geocodeAddressString:address
                 completionHandler: ^(NSArray *placemarks, NSError *error){
       ! ! [self.locationManager startMonitoringForRegion:[placemark region]];
   }];
}
- (void)locationManager:(CLLocationManager *)manager
        didEnterRegion: (CLRegion *) region
{
   NSAlert *alert = [NSAlert new];[alert setMessageText:@"Welcome to the Loop!"];
   [alert runModal];
}
```
```
- (void)installReminder
{
   NSString *address = @"2 Infinite Loop, Cupertino, CA 95014";
   CLGeocoder *geocoder = [CLGeocoder new];
   [geocoder geocodeAddressString:address
                 completionHandler: ^(NSArray *placemarks, NSError *error){
       ! ! [self.locationManager startMonitoringForRegion:[placemark region]];
   }];
}
- (void)locationManager:(CLLocationManager *)manager
        didEnterRegion: (CLRegion *) region
{
   NSAlert *alert = [NSAlert new];[alert setMessageText:@"Welcome to the Loop!"];
   [alert runModal];
}
```

```
- (void)installReminder
{
   NSString *address = @"2 Infinite Loop, Cupertino, CA 95014";
   CLGeocoder *geocoder = [CLGeocoder new];
   [geocoder geocodeAddressString:address
                completionHandler: ^(NSArray *placemarks, NSError *error){
      [self.locationManager startMonitoringForRegion: [placemark region]];
   }];
}
 - (void)locationManager:(CLLocationManager *)manager
        didEnterRegion: (CLRegion *) region
{
   NSAlert *alert = [NSAlert new];[alert setMessageText:@"Welcome to the Loop!"];
   [alert runModal];
}
```

```
- (void)installReminder
\left\{ \right.NSString *address = @"2 Infinite Loop, Cupertino, CA 95014";
   CLGeocoder *geocoder = [CLGeocoder new];
   [geocoder geocodeAddressString:address
                 completionHandler: ^(NSArray *placemarks, NSError *error){
       ! ! [self.locationManager startMonitoringForRegion:[placemark region]];
   }];
}
- (void)locationManager:(CLLocationManager *)manager
         didEnterRegion: (CLRegion *) region
{
   NSAlert *alert = [NSAlert new];[alert setMessageText:@"Welcome to the Loop!"];
   [alert runModal];
}
```

```
- (void)installReminder
{
   NSString *address = @"2 Infinite Loop, Cupertino, CA 95014";
   CLGeocoder *geocoder = [CLGeocoder new];
   [geocoder geocodeAddressString:address
                 completionHandler: ^(NSArray *placemarks, NSError *error){
      ! ! [self.locationManager startMonitoringForRegion:[placemark region]];
   }];
}
  - (void)locationManager:(CLLocationManager *)manager
        didEnterRegion: (CLRegion *) region
{
   NSAlert *alert = [NSAlert new];
   [alert setMessageText:@"Welcome to the Loop!"];
   [alert runModal];
}
```

```
- (void)installReminder
{
   NSString *address = @"2 Infinite Loop, Cupertino, CA 95014";
   CLGeocoder *geocoder = [CLGeocoder new];
   [geocoder geocodeAddressString:address
                 completionHandler: ^(NSArray *placemarks, NSError *error){
       ! ! [self.locationManager startMonitoringForRegion:[placemark region]];
   }];
}
- (void)locationManager:(CLLocationManager *)manager
        didEnterRegion: (CLRegion *) region
{
   NSAlert *alert = [NSAlert new];
   [alert setMessageText:@"Welcome to the Loop!"];
   [alert runModal];
}
```

```
- (void)installReminder
\left\{ \right.NSString *address = @"2 Infinite Loop, Cupertino, CA 95014";
   CLGeocoder *geocoder = [CLGeocoder new];
   [geocoder geocodeAddressString:address
                 completionHandler: ^(NSArray *placemarks, NSError *error){
       ! ! [self.locationManager startMonitoringForRegion:[placemark region]];
   }];
}
- (void)locationManager:(CLLocationManager *)manager
         didEnterRegion: (CLRegion *) region
{
   NSAlert *alert = [NSAlert new];[alert setMessageText:@"Welcome to the Loop!"];
   [alert runModal];
}
```
# **Wi-Fi Availability**

# **Wi-Fi Availability**

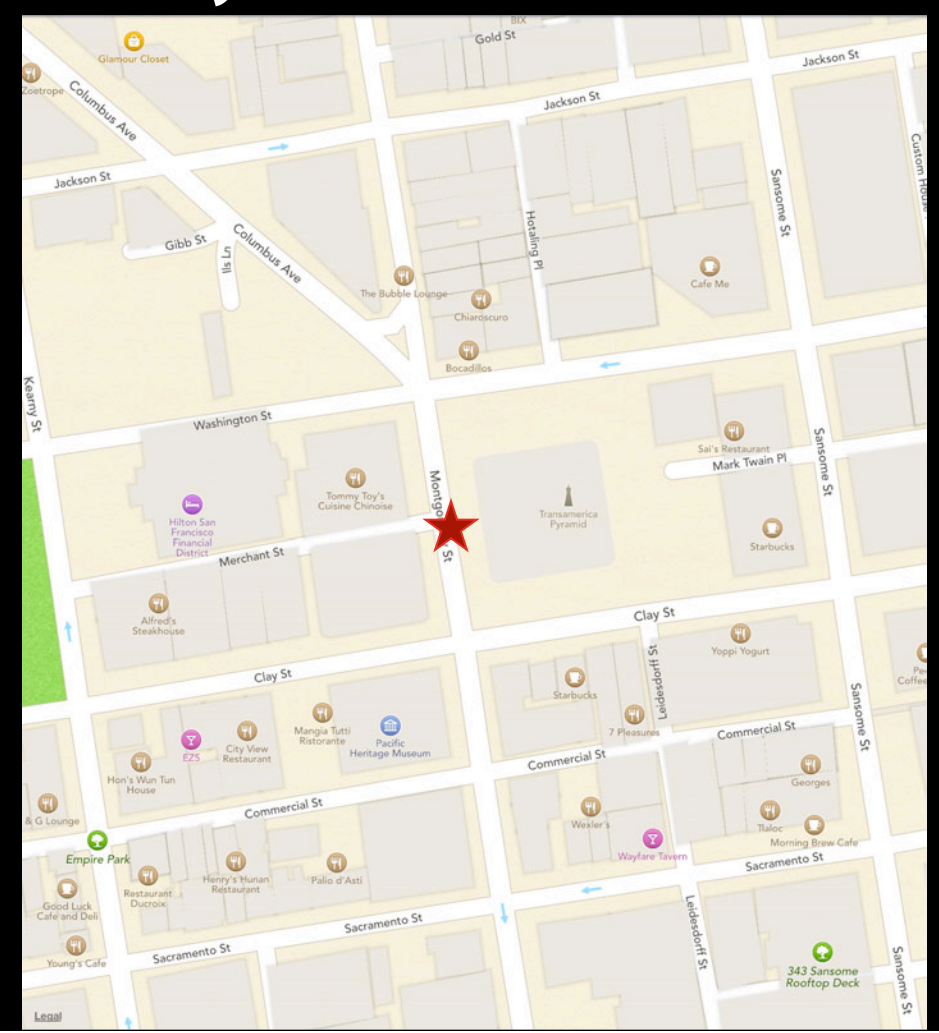

# **Wi-Fi Availability**

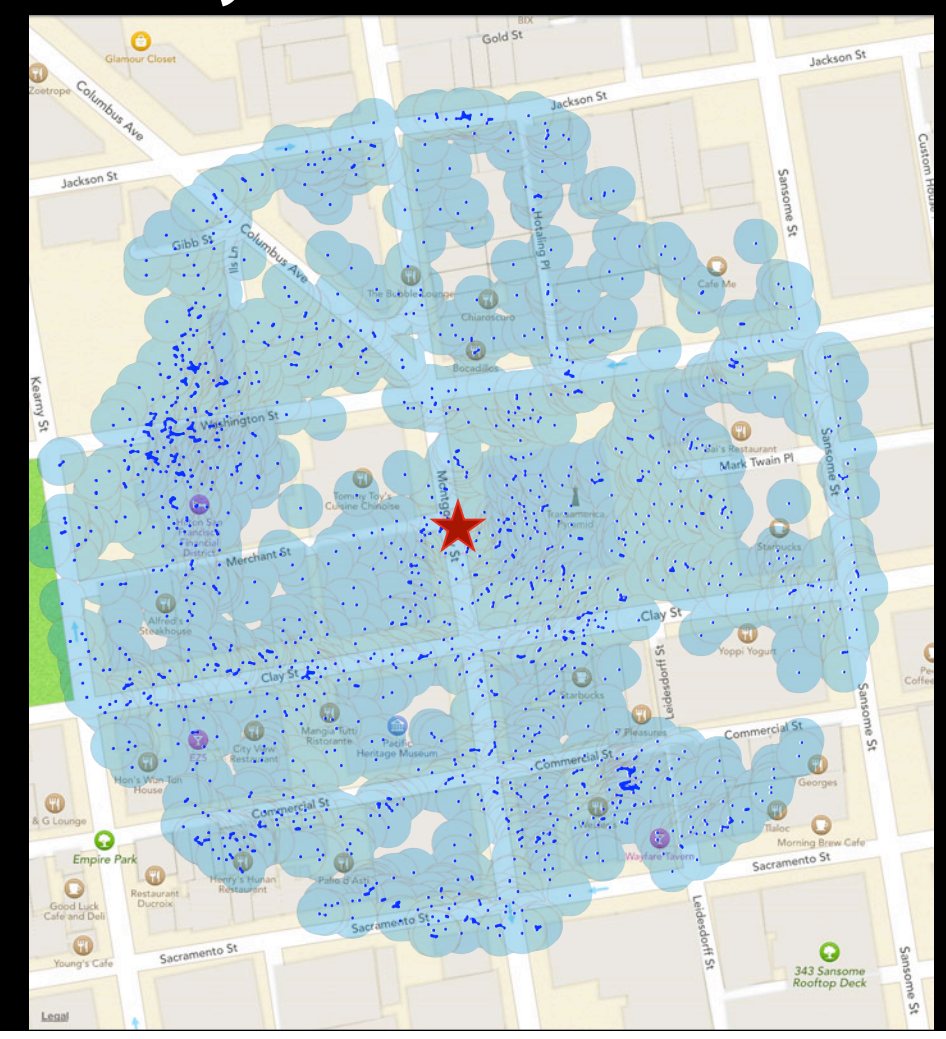

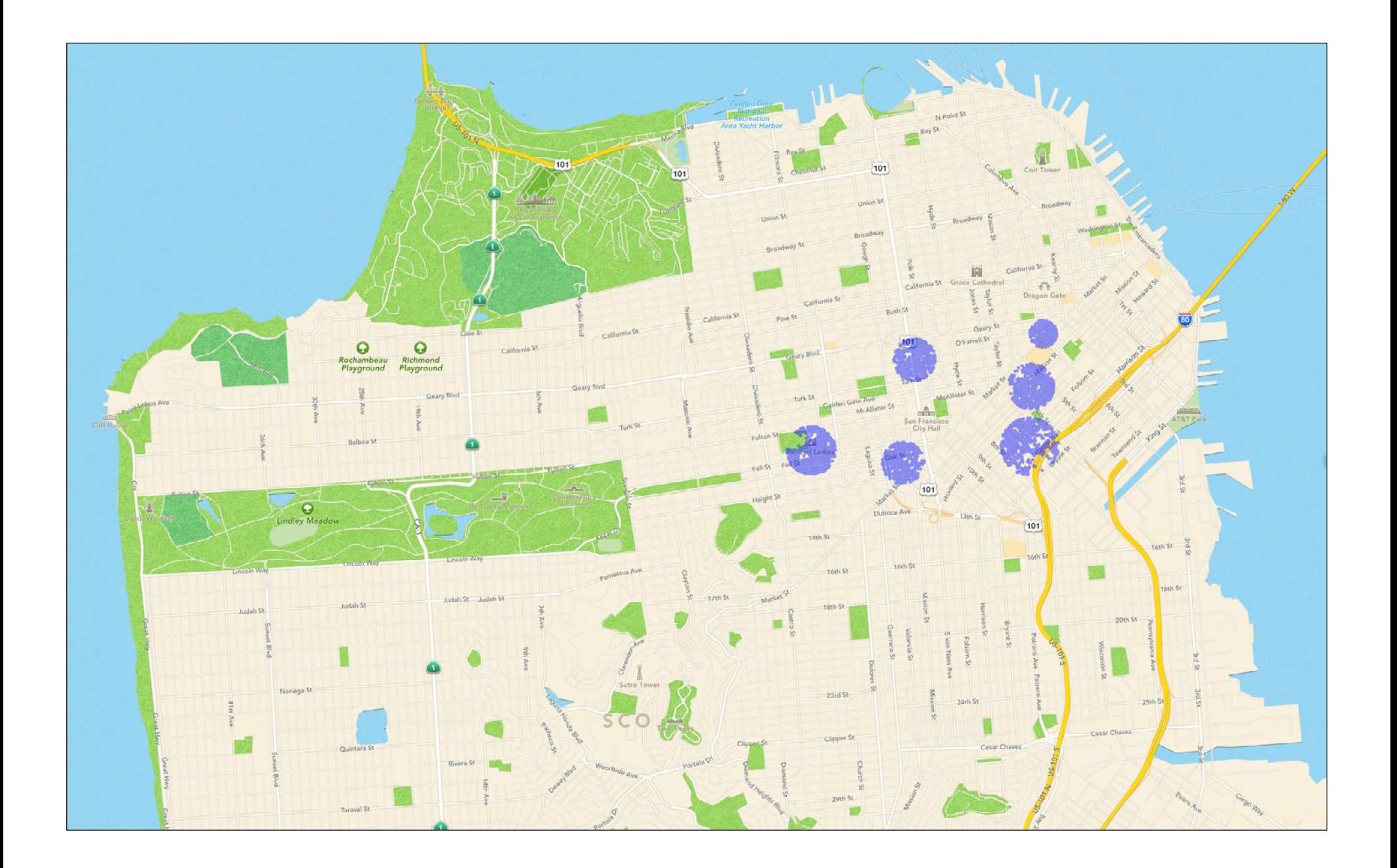

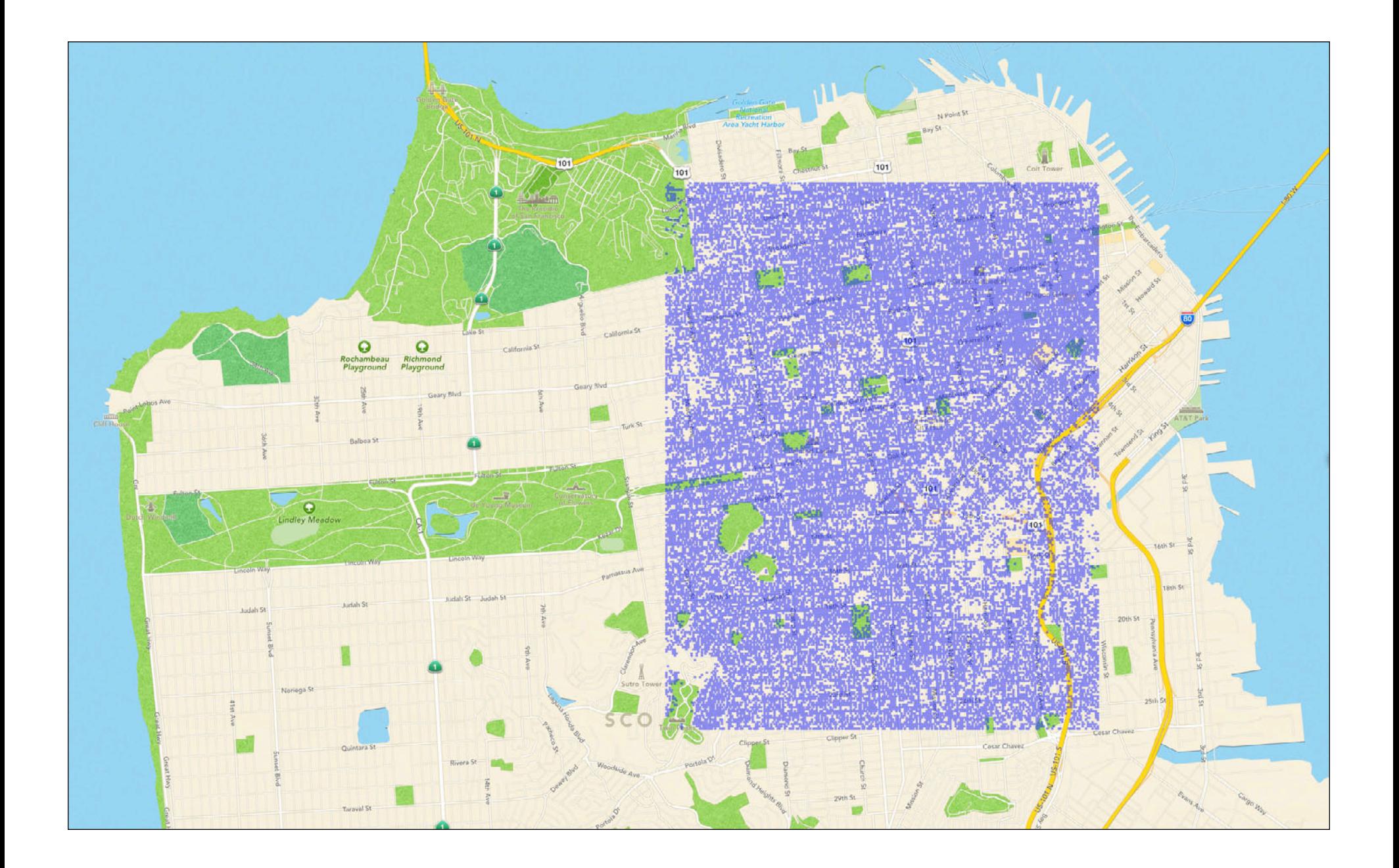

# **× More Access Points**

# **× More Access Points**

# **× More Coverage Area**

• Instant locations (Passbook, Weather, etc.)

- Instant locations (Passbook, Weather, etc.)
- Improved availability on Wi-Fi–only devices

- Instant locations (Passbook, Weather, etc.)
- Improved availability on Wi-Fi–only devices
	- Region monitoring

- Instant locations (Passbook, Weather, etc.)
- Improved availability on Wi-Fi–only devices
	- Region monitoring
	- Photo geo-tagging

- Instant locations (Passbook, Weather, etc.)
- Improved availability on Wi-Fi–only devices
	- Region monitoring
	- Photo geo-tagging
- International 3G roaming

- Instant locations (Passbook, Weather, etc.)
- Improved availability on Wi-Fi–only devices
	- Region monitoring
	- Photo geo-tagging
- International 3G roaming
- 10x better data usage

# **API Changes**

# **Power**B

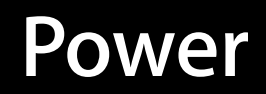

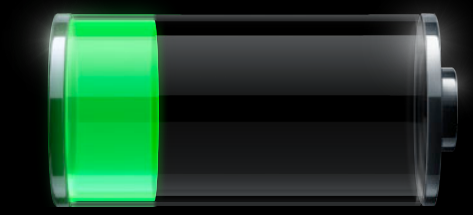

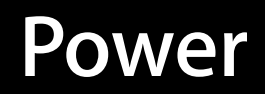

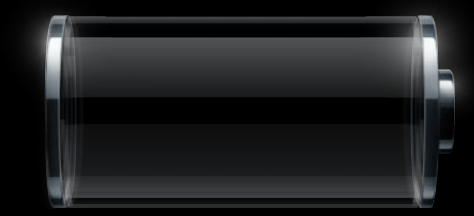

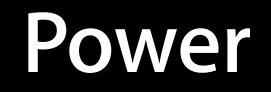

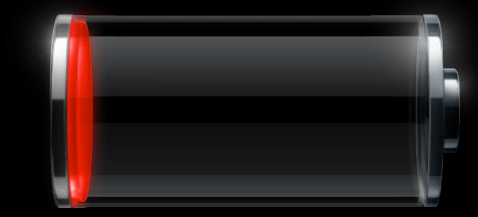

• App running indefinitely

- App running indefinitely
- User not moving

- App running indefinitely
- User not moving
- Location not available

- App running indefinitely
- User not moving
- Location not available
- Activity stopped

• App becomes pausable when backgrounded

- App becomes pausable when backgrounded
- Pause criteria

- App becomes pausable when backgrounded
- Pause criteria
	- User not moving

- App becomes pausable when backgrounded
- Pause criteria
	- User not moving
	- **Device cannot obtain a location fix**

- App becomes pausable when backgrounded
- Pause criteria
	- User not moving
	- Device cannot obtain a location fix
	- User discontinues activity
• Enabled?

• Enabled?

@property BOOL pausesLocationUpdatesAutomatically

• Enabled?

@property BOOL pausesLocationUpdatesAutomatically

• Activity detection

#### • Enabled?

@property BOOL pausesLocationUpdatesAutomatically

• Activity detection

@property CLActivityType activityType

#### • Enabled?

@property BOOL pausesLocationUpdatesAutomatically

• Activity detection

@property CLActivityType activityType CLActivityTypeVehicularNavigation

#### • Enabled?

@property BOOL pausesLocationUpdatesAutomatically

• Activity detection

@property CLActivityType activityType CLActivityTypeVehicularNavigation CLActivityTypeFitness

#### • Enabled?

@property BOOL pausesLocationUpdatesAutomatically

• Activity detection

@property CLActivityType activityType CLActivityTypeVehicularNavigation CLActivityTypeFitness CLActivityTypeOther

#### • Enabled?

@property BOOL pausesLocationUpdatesAutomatically

• Activity detection

@property CLActivityType activityType CLActivityTypeVehicularNavigation CLActivityTypeFitness CLActivityTypeOther

• Handle pause events

#### • Enabled?

@property BOOL pausesLocationUpdatesAutomatically

• Activity detection

@property CLActivityType activityType CLActivityTypeVehicularNavigation CLActivityTypeFitness CLActivityTypeOther

- Handle pause events
- locationManagerDidPauseLocationUpdates:

#### • Enabled?

@property BOOL pausesLocationUpdatesAutomatically

• Activity detection

@property CLActivityType activityType CLActivityTypeVehicularNavigation CLActivityTypeFitness CLActivityTypeOther

- Handle pause events
	- locationManagerDidPauseLocationUpdates:
	- locationManagerDidResumeLocationUpdates:

# *Demo*

**Mike Dal Santo** Software Engineer

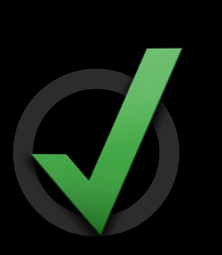

• Take no action

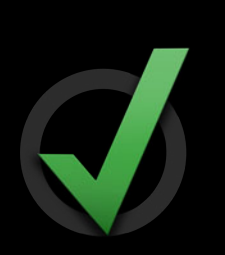

- Take no action
- Notify the user

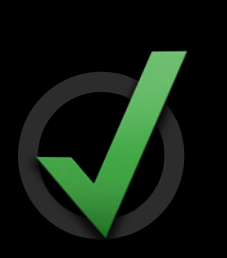

- Take no action
- Notify the user
- Stop location updates

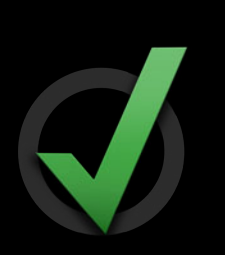

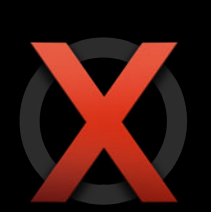

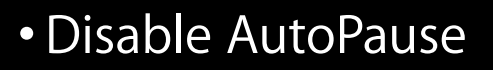

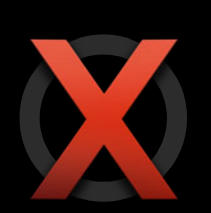

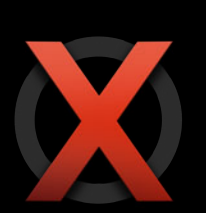

• Disable AutoPause

self.manager.pausesLocationUpdatesAutomatically = NO;

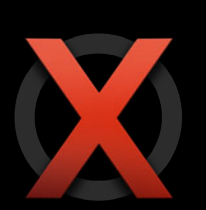

• Disable AutoPause

self.manager.pausesLocationUpdatesAutomatically = NO;

• Restart location

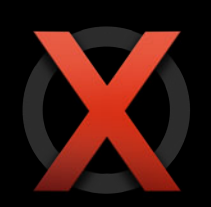

• Disable AutoPause

self.manager.pausesLocationUpdatesAutomatically = NO;

• Restart location

[self.manager startUpdatingLocation];

• Disable AutoPause

self.manager.pausesLocationUpdatesAutomatically = NO;

• Restart location

[self.manager startUpdatingLocation];

• Resume yourself

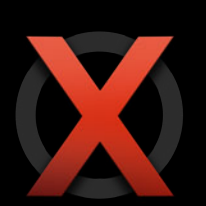

• Disable AutoPause

self.manager.pausesLocationUpdatesAutomatically = NO;

• Restart location

[self.manager startUpdatingLocation];

• Resume yourself

[self.manager startMonitoringForRegion:currentLocation];

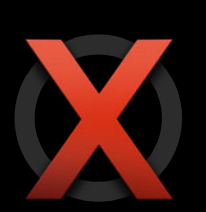

# **Handling Location Updates**

## **Handling Location Updates**

- New delegate method
	- (void)locationManager:(CLLocationManager \*)manager didUpdateLocations:(NSArray \*)locations

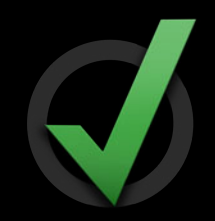

# **Handling Location Updates**

- New delegate method
	- (void)locationManager:(CLLocationManager \*)manager didUpdateLocations:(NSArray \*)locations
- Deprecated delegate method
	- (void)locationManager:(CLLocationManager \*)manager didUpdateToLocation:(CLLocation \*)newLocation fromLocation: (CLLocation \*)oldLocation

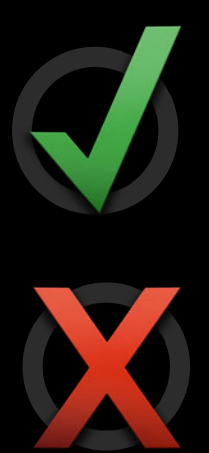

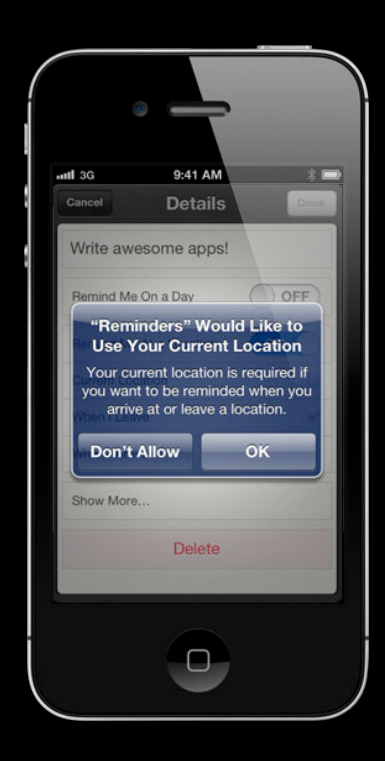

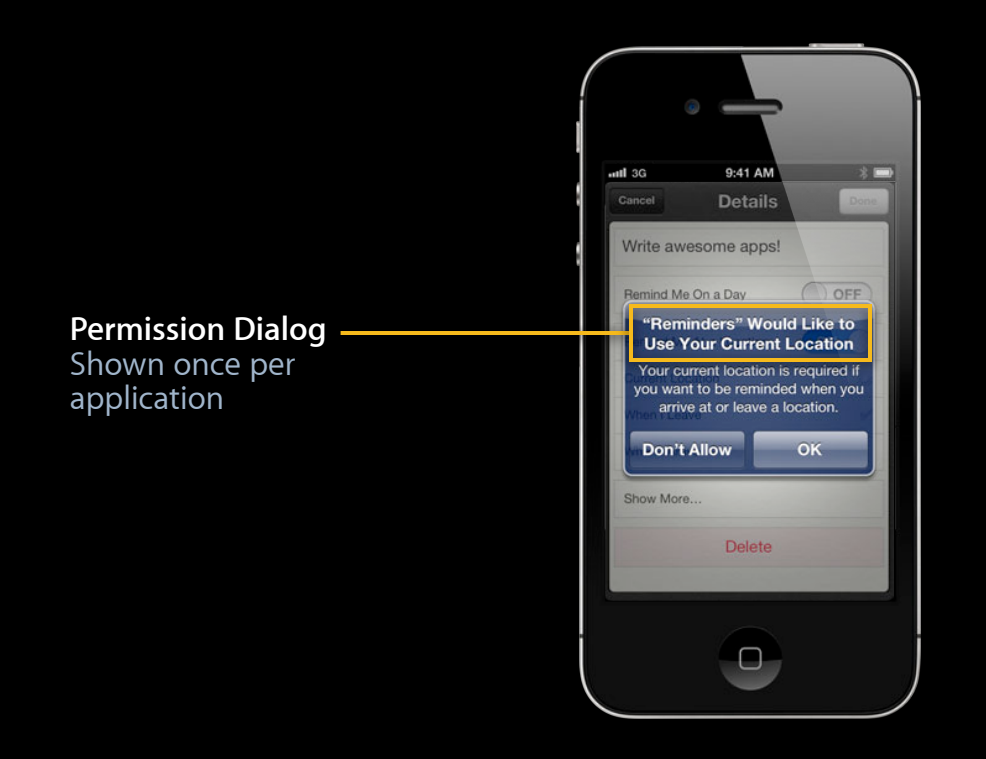

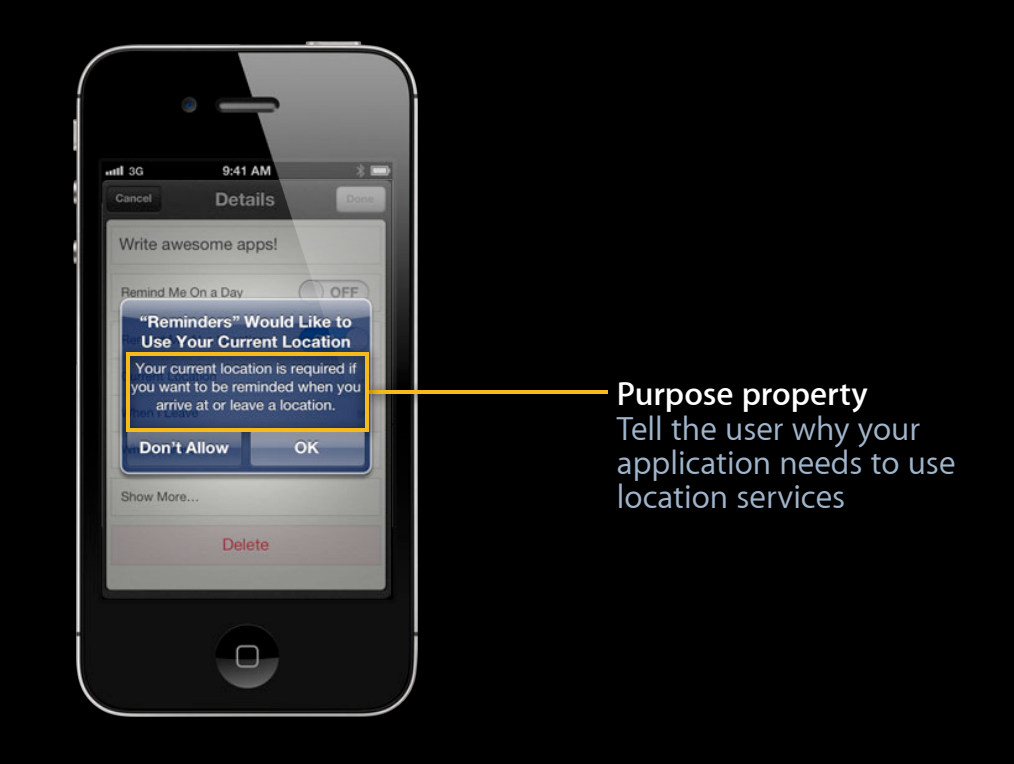

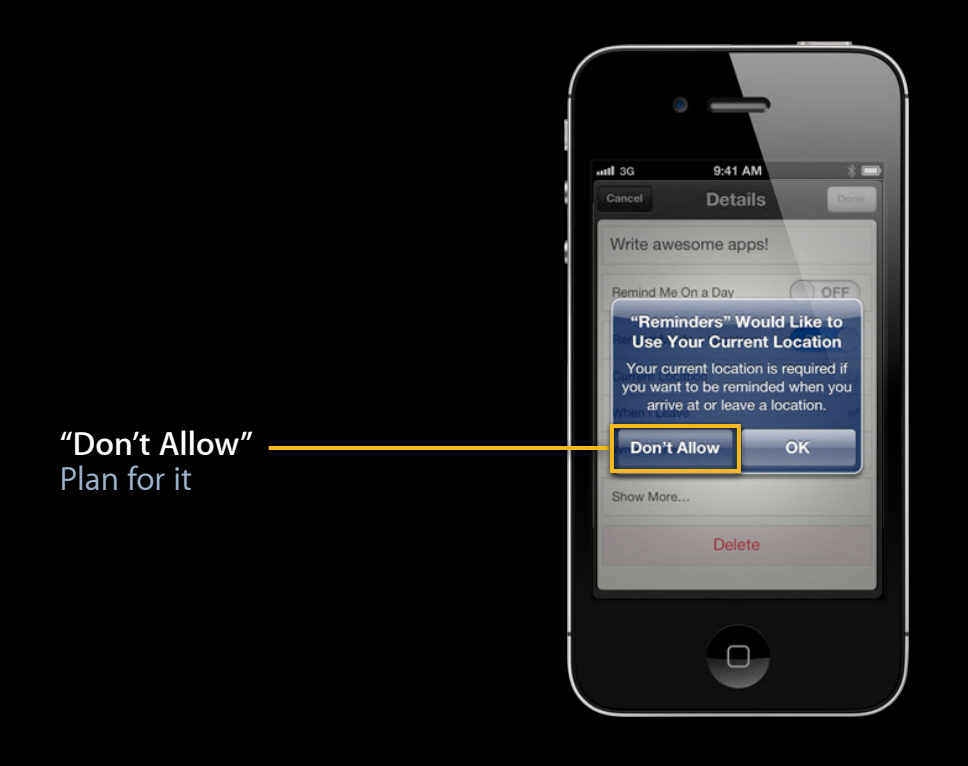

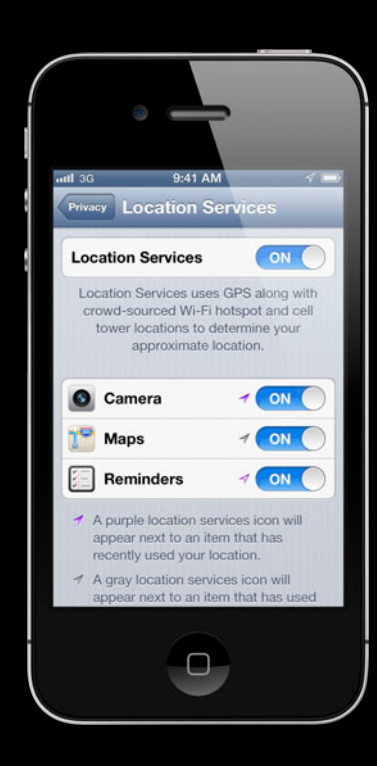

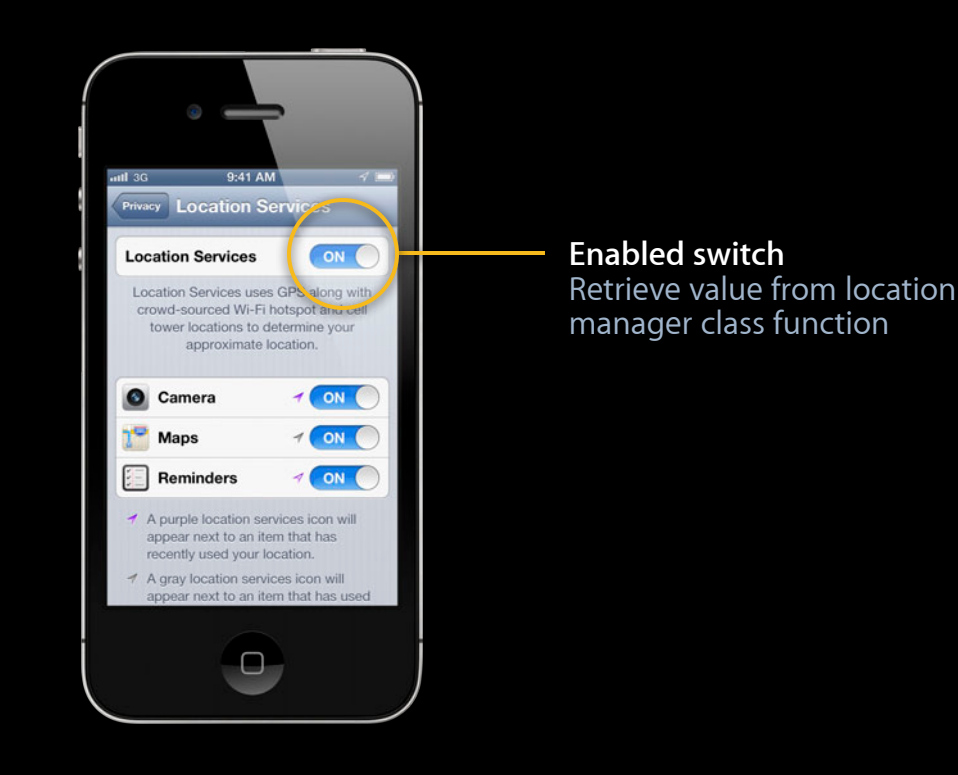

**The user is in control**

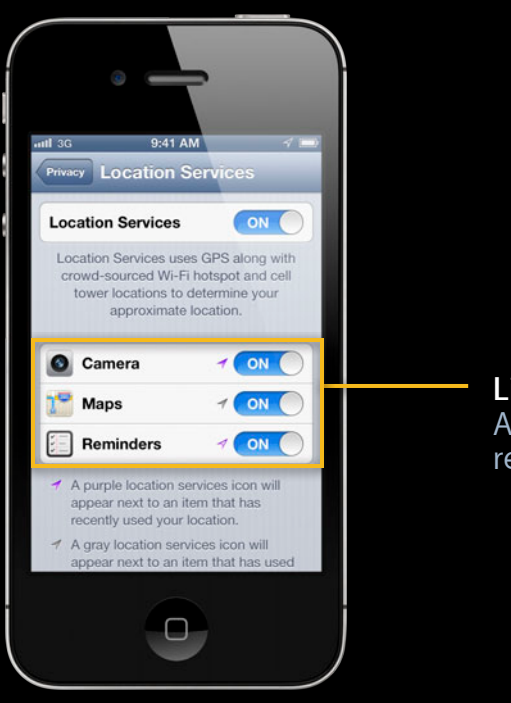

**List of applications** Applications appear after requesting location services

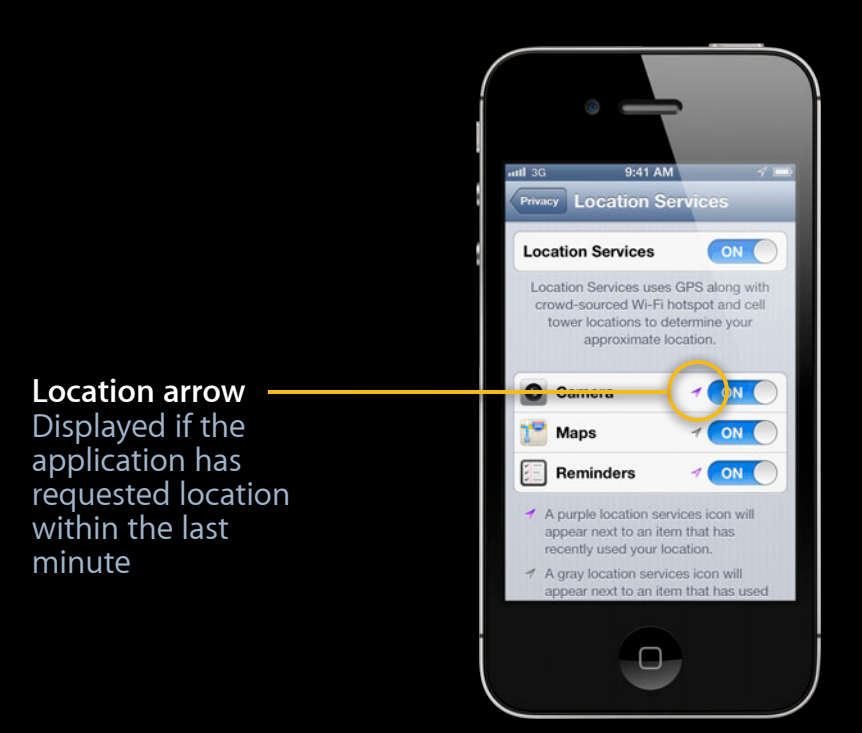

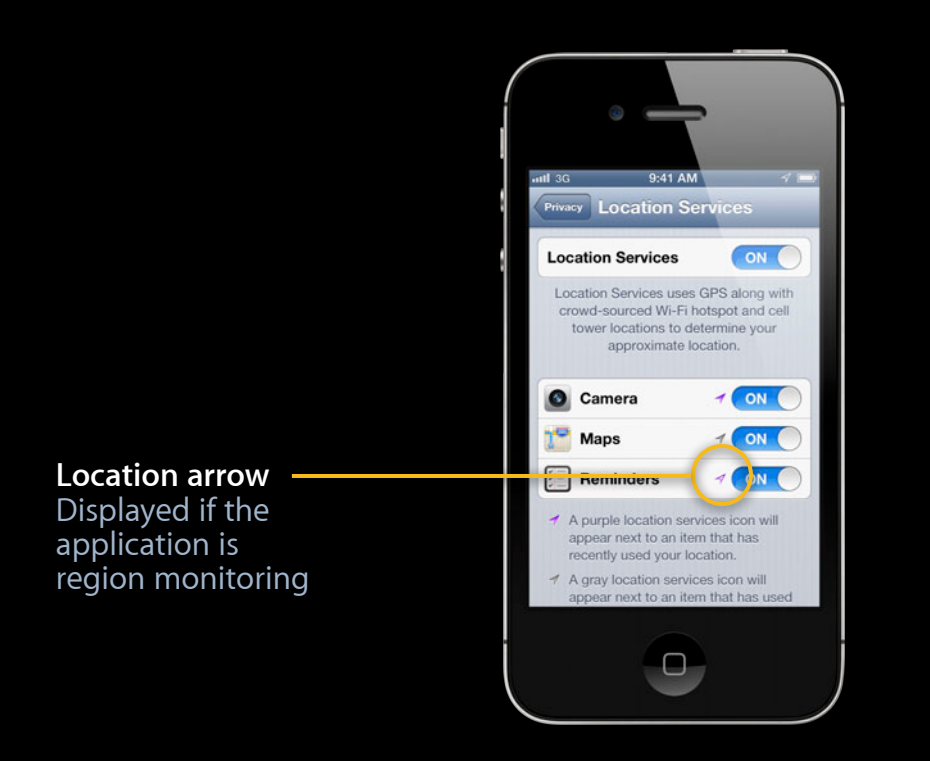

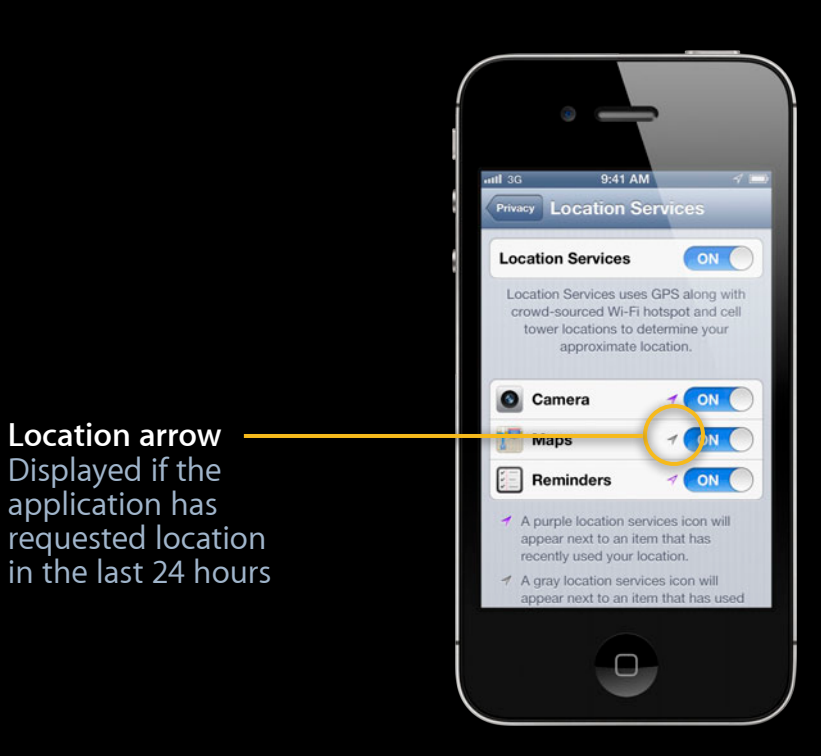
# **Authorization**

**The user is in control**

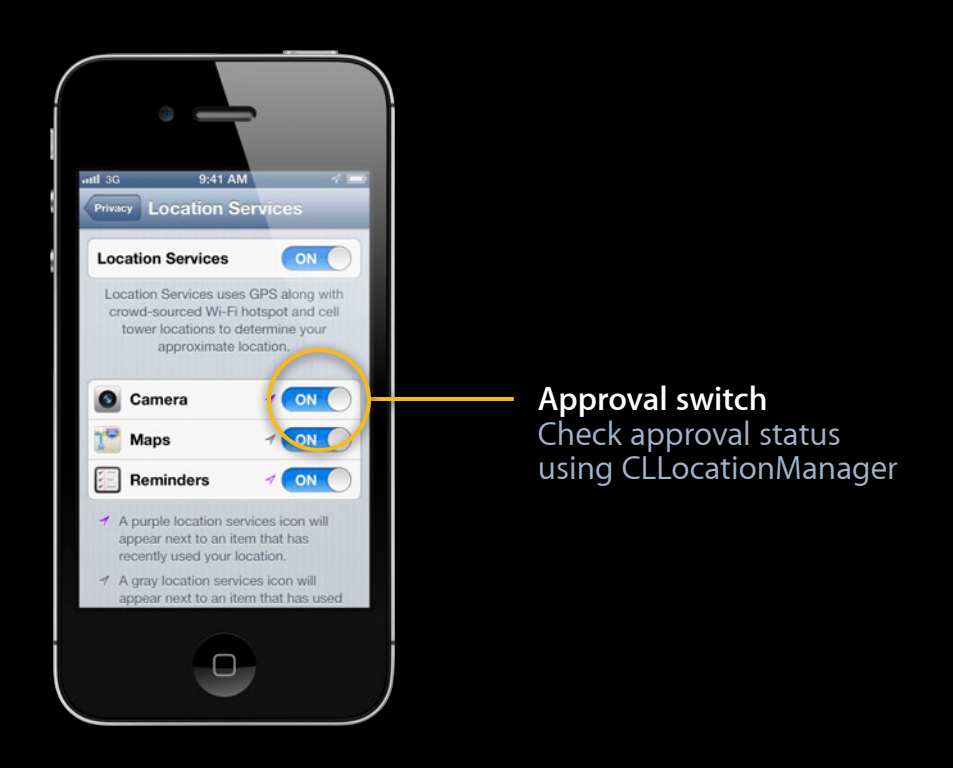

#### **The user is in control Authorization**

#### **Status bar icon** Visible when an application is using

the user's location

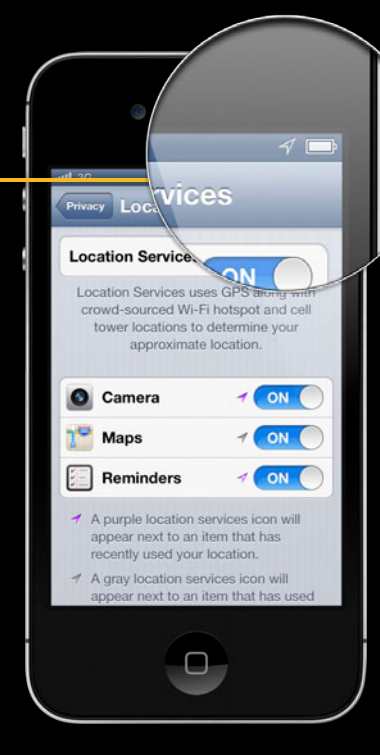

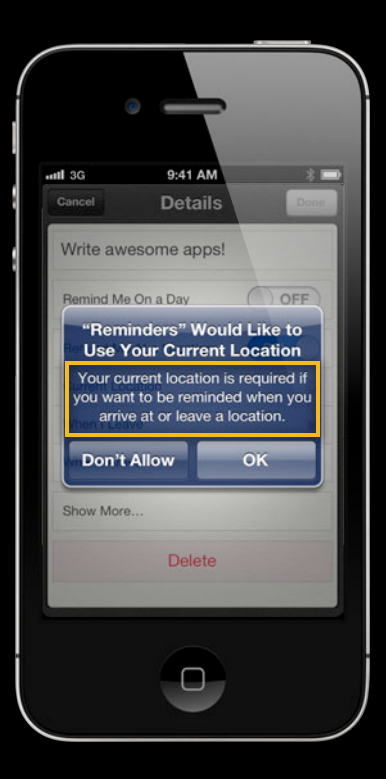

• Standardized usage descriptions in Info.plist NSLocationUsageDescription

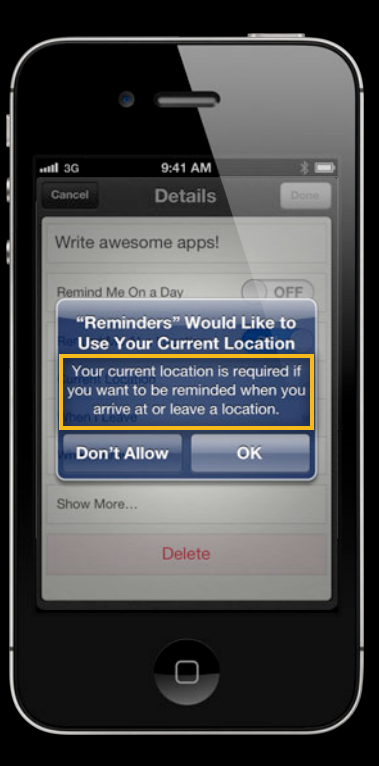

- Standardized usage descriptions in Info.plist NSLocationUsageDescription
- Deprecated existing API @property NSString \*purpose

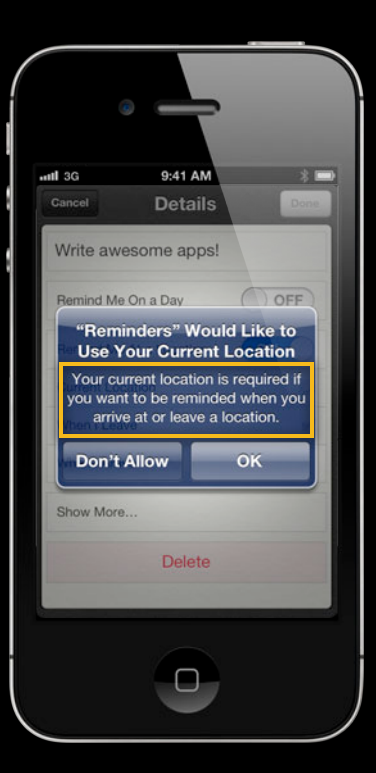

# **Tips, Tricks, and Myths**

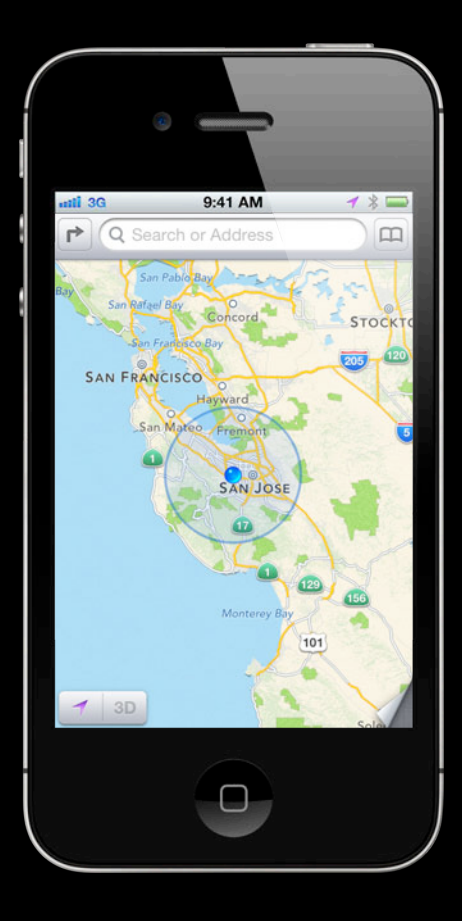

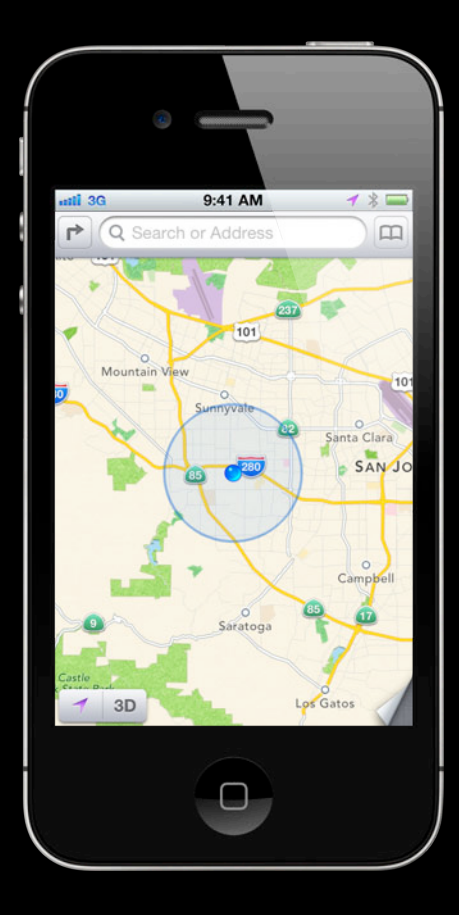

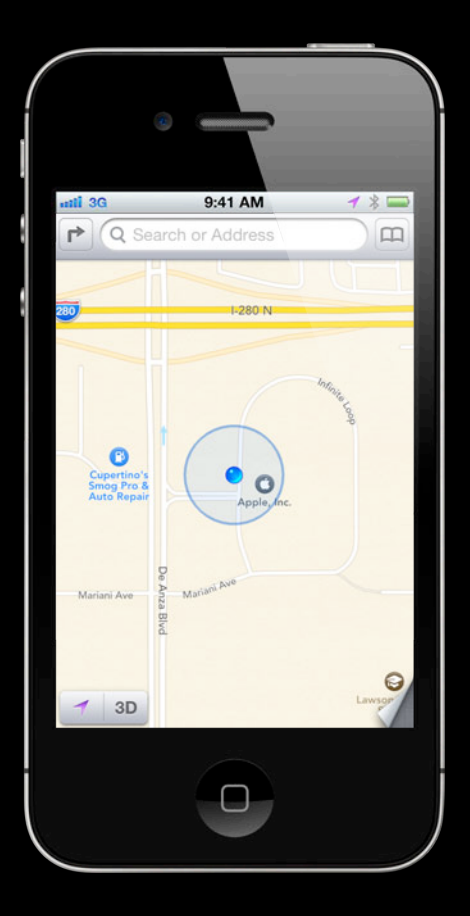

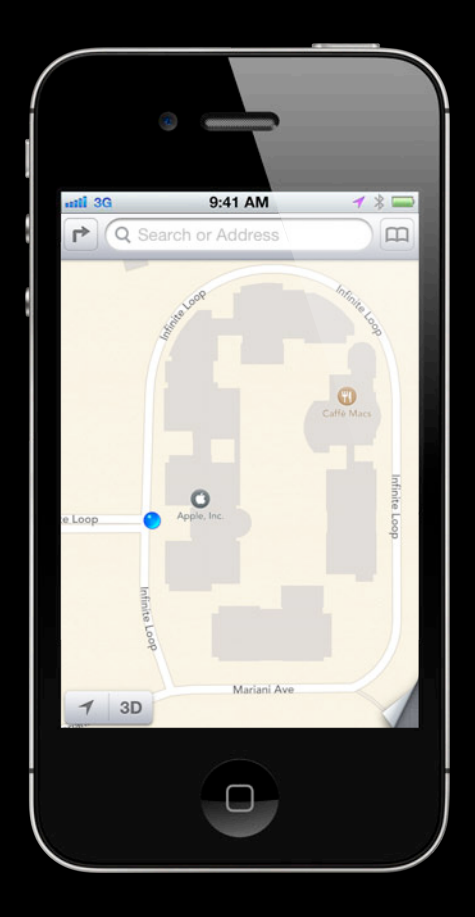

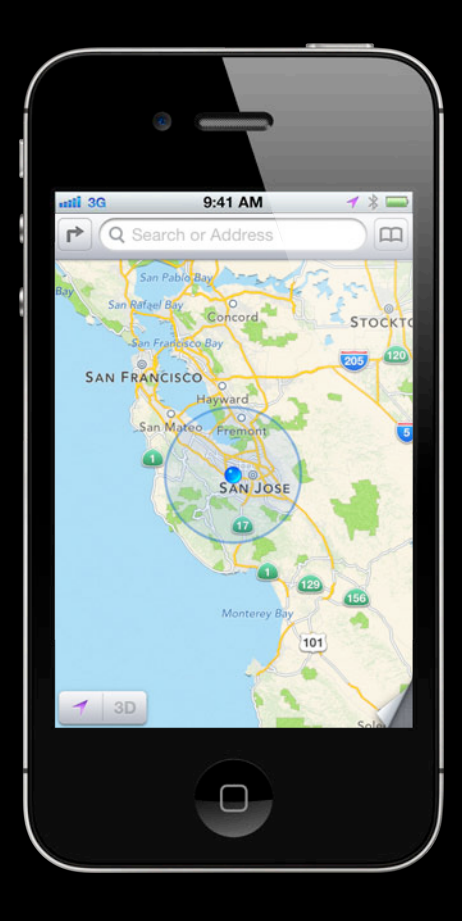

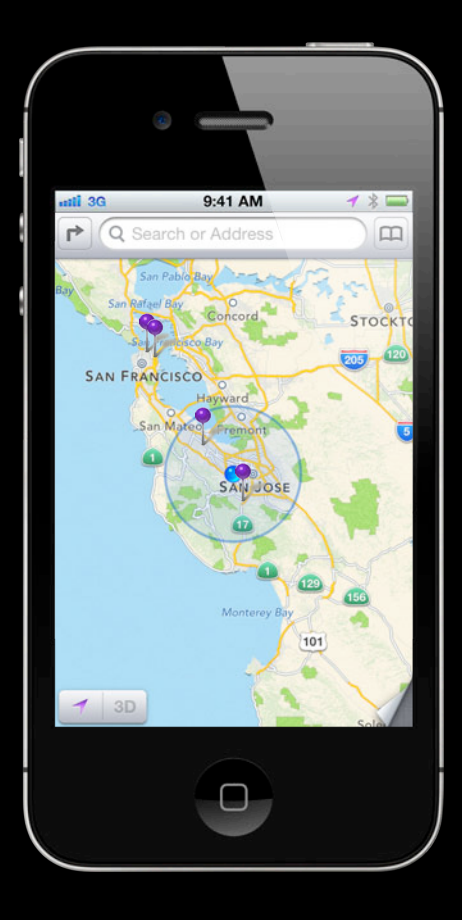

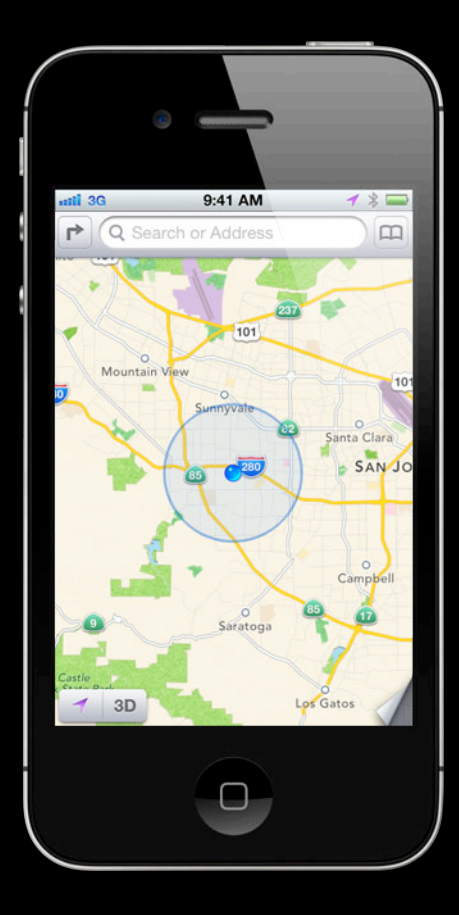

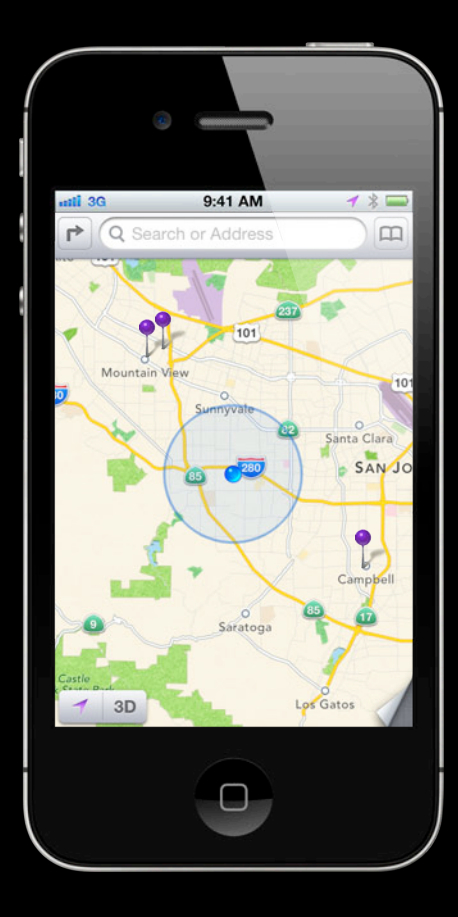

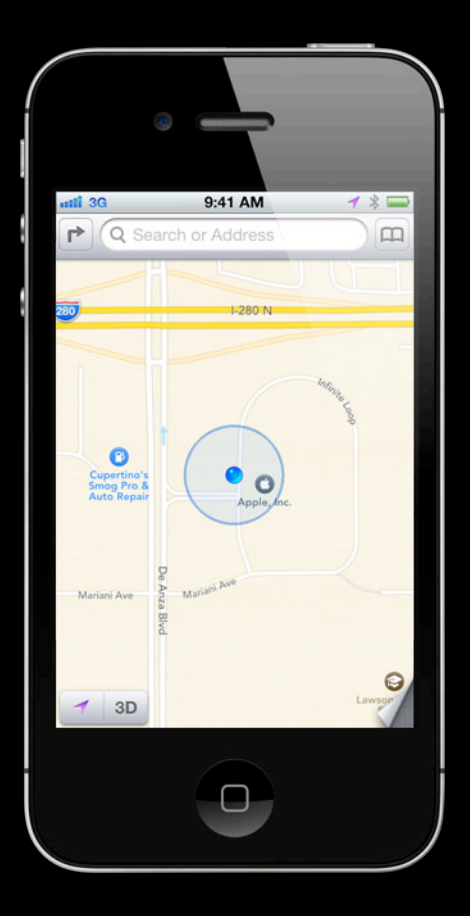

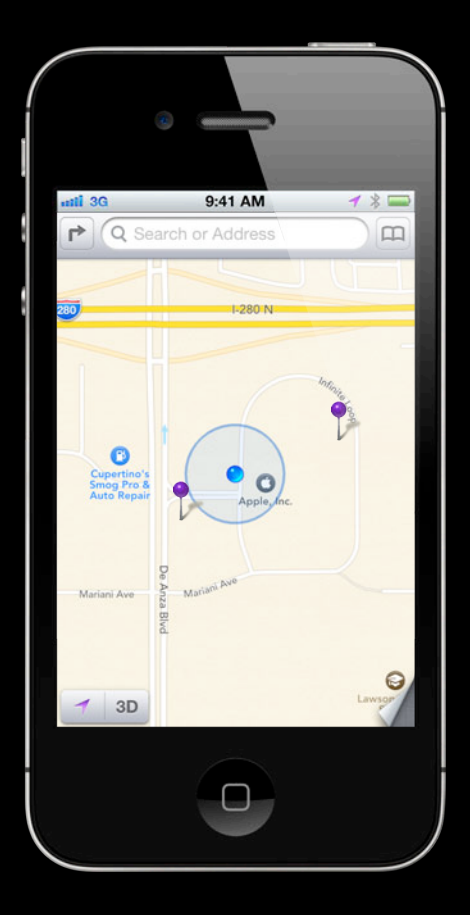

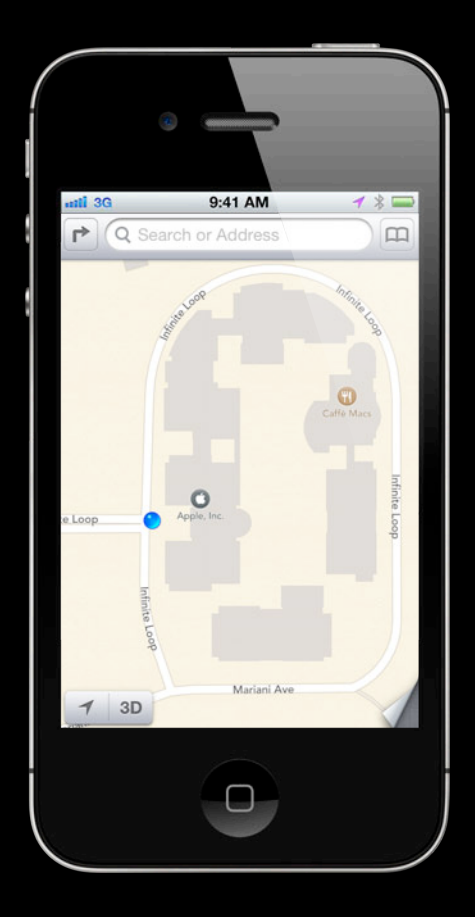

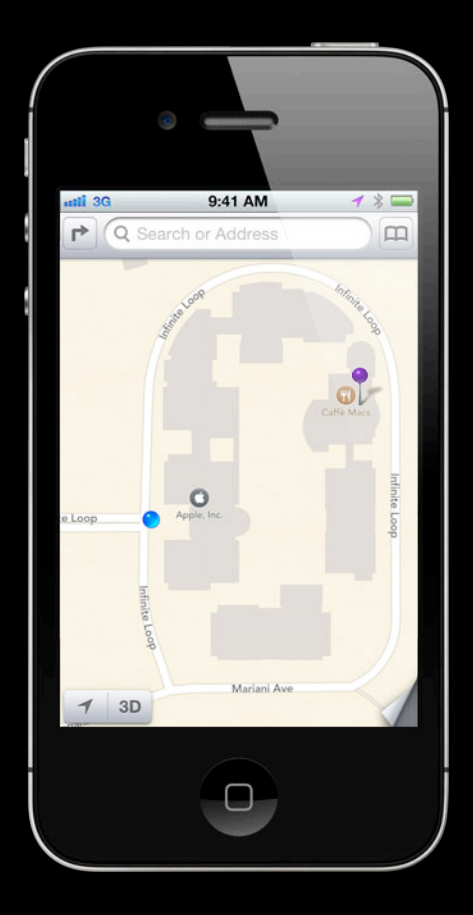

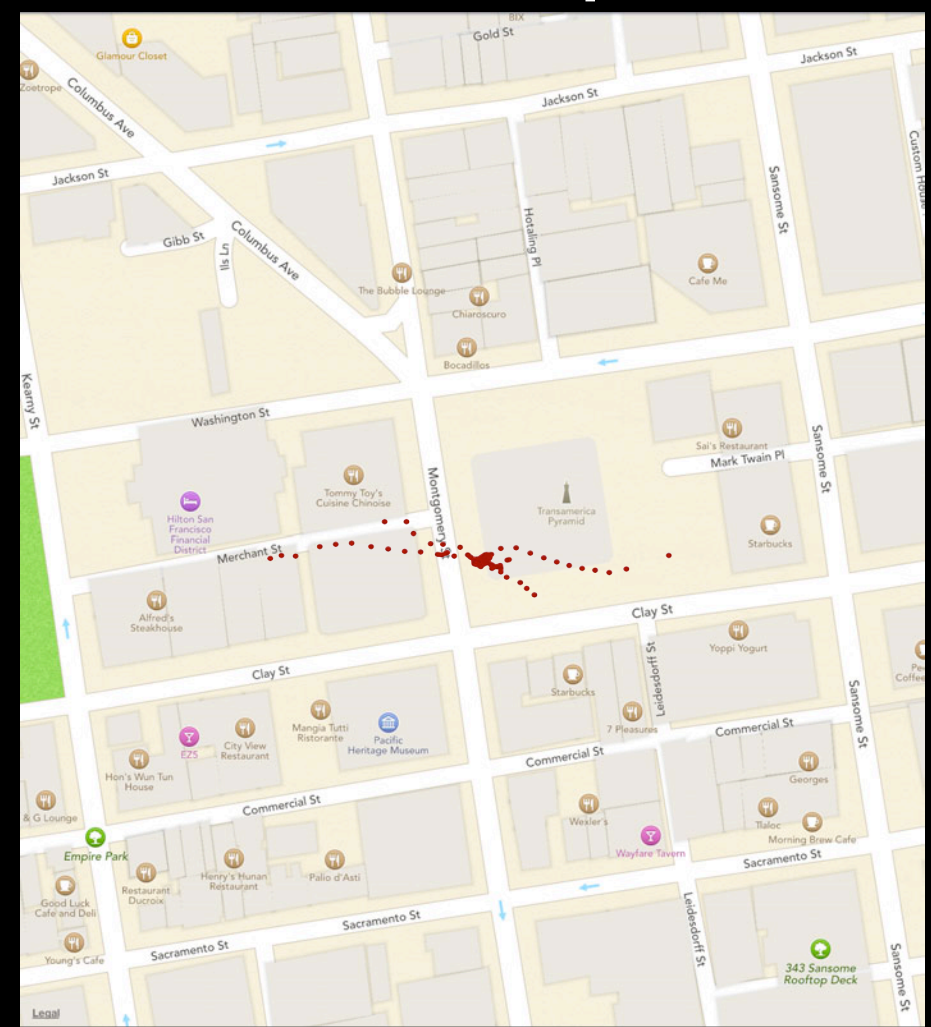

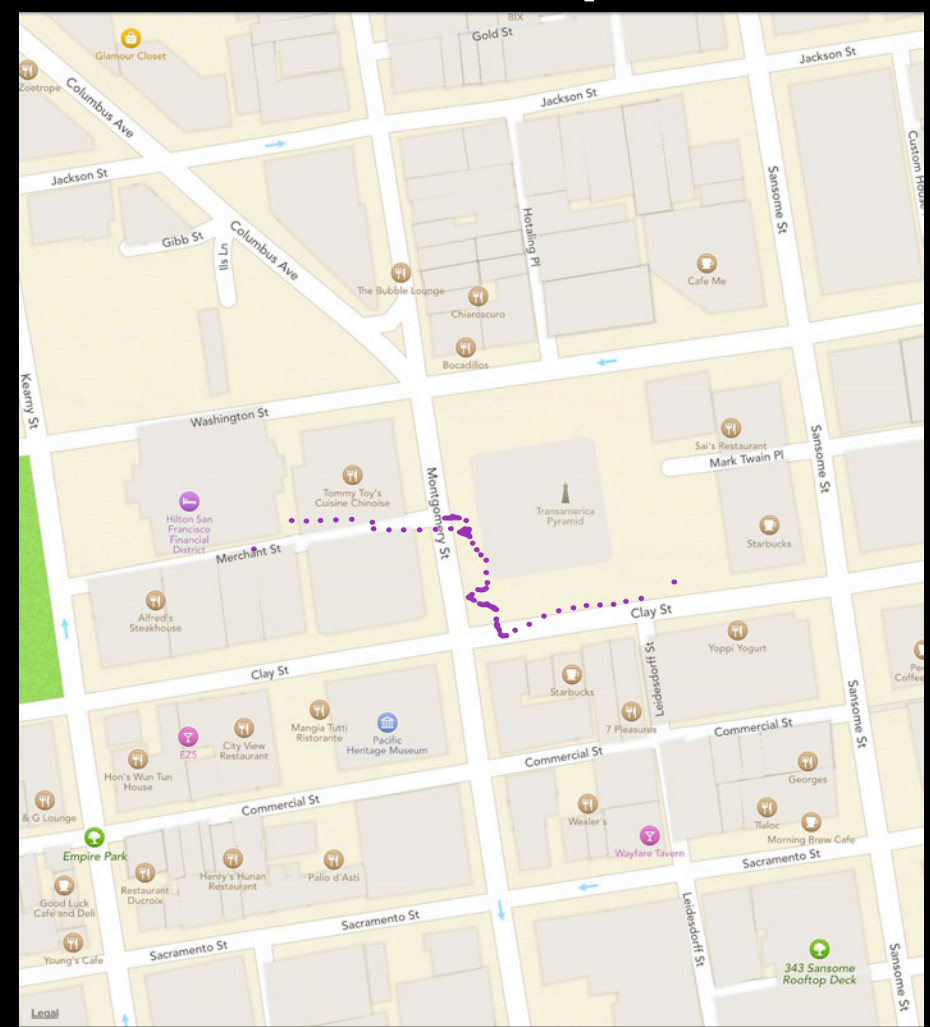

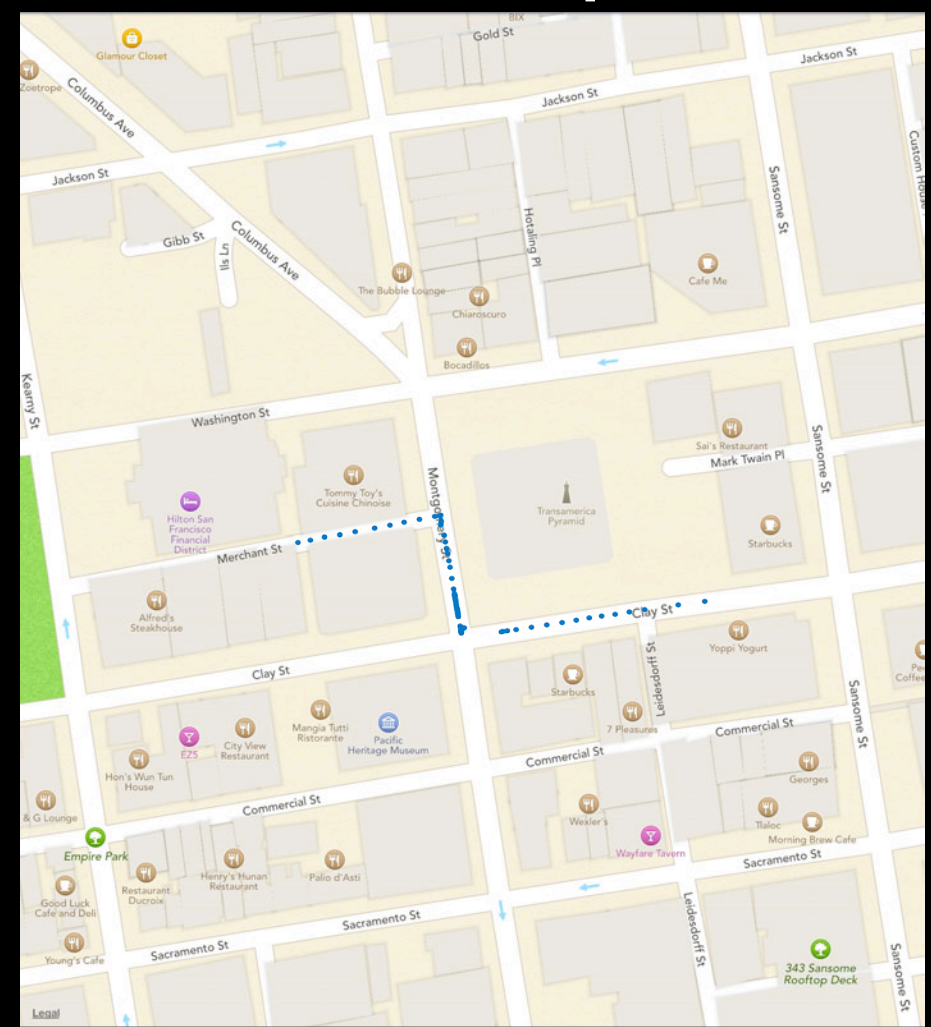

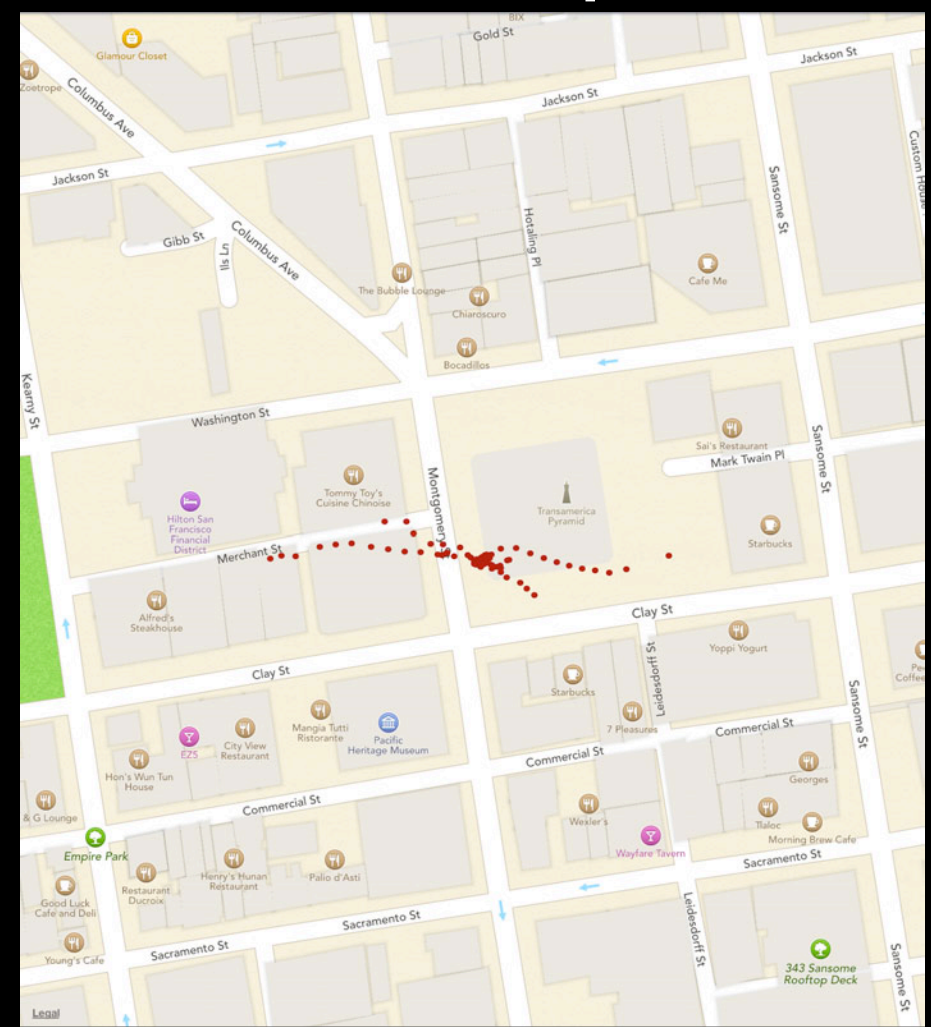

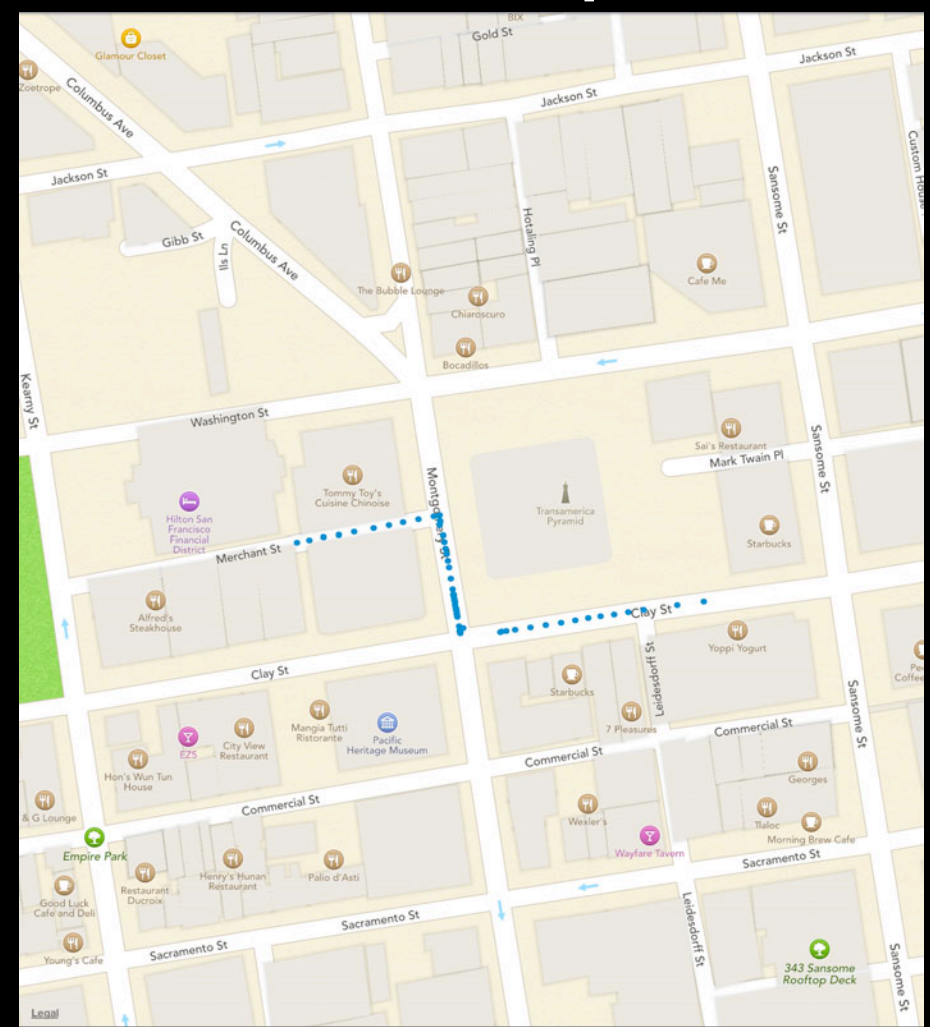

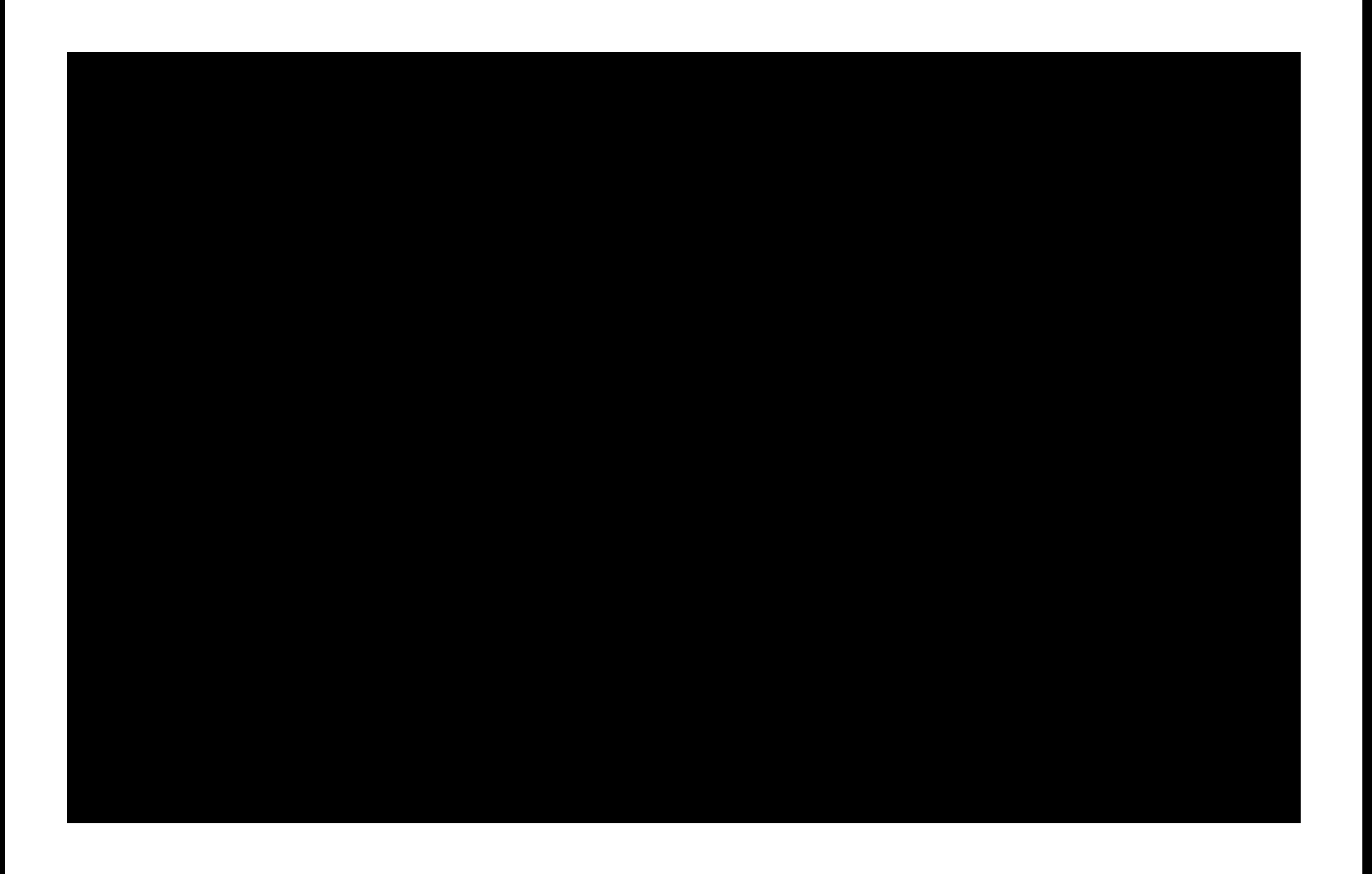

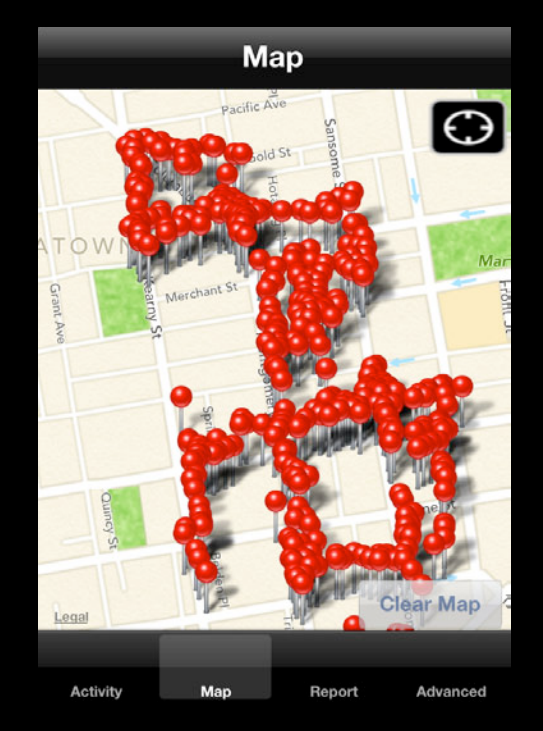

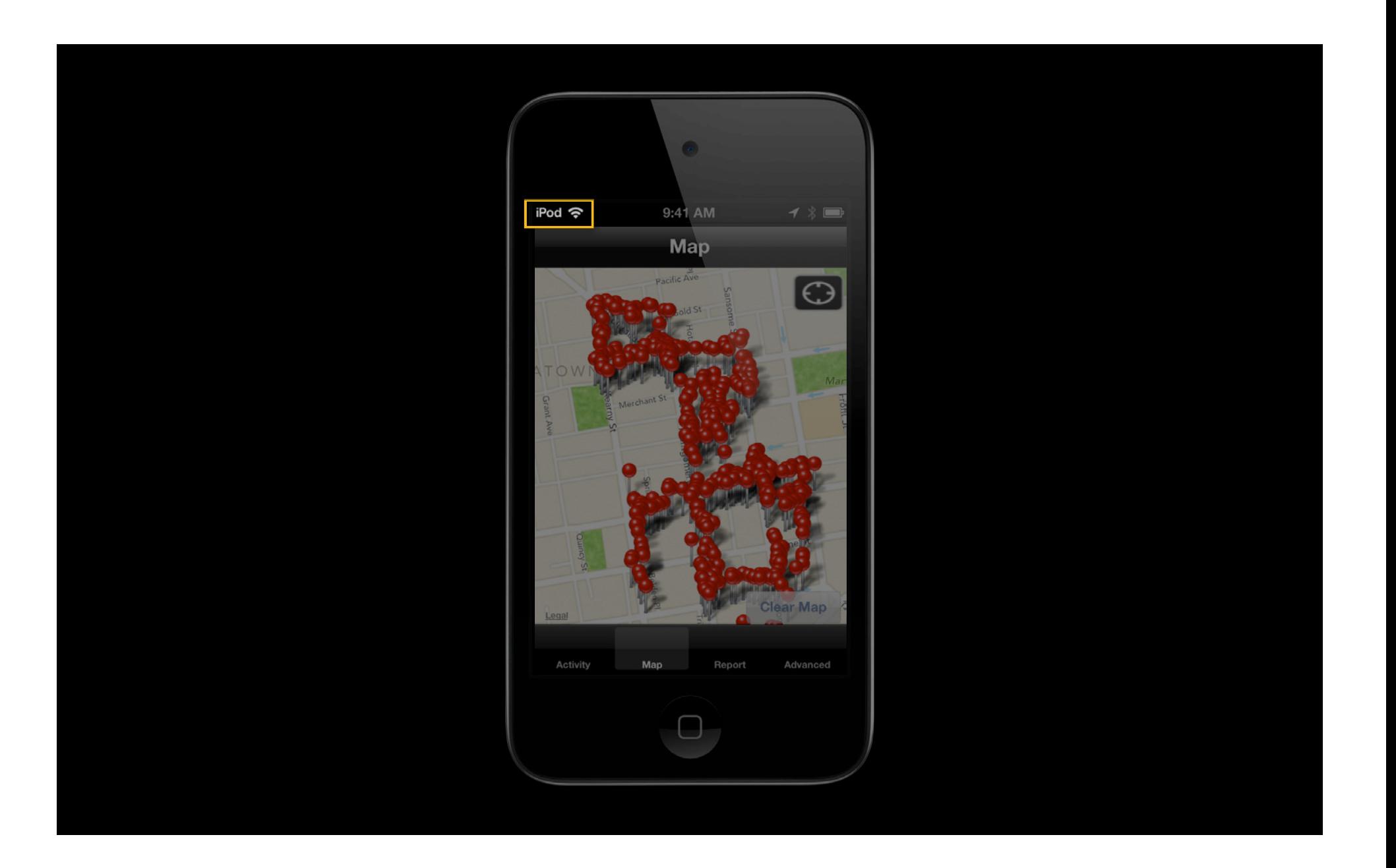

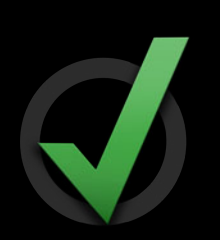

• Support poor coverage areas

- Support poor coverage areas
- Minimize data

- Support poor coverage areas
- Minimize data
- Save user battery

- Support poor coverage areas
- Minimize data
- Save user battery
- Improve app performance

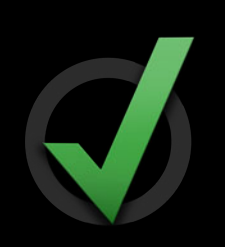

- Support poor coverage areas
- Minimize data
- Save user battery
- Improve app performance
- Support iPod touches and Wi-Fi iPads

- Support poor coverage areas
- Minimize data
- Save user battery
- Improve app performance
- Support iPod touches and Wi-Fi iPads
- Data Protection APIs

### **Reasons to Run in the Background**
• Navigation

- Navigation
- Fitness

- Navigation
- Fitness
- Reminders

- Navigation
- Fitness
- Reminders
- Automatic check-in

<key>UIBackgroundModes</key> <array> <string>location</string> </array>

<key>UIBackgroundModes</key> <array> <string>location</string> </array> <key>Required background modes</key> <array> ! ! <string>App registers for location updates</string> </array>

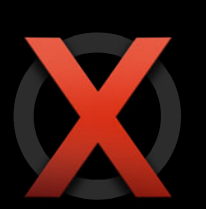

<key>UIBackgroundModes</key> <array> <string>location</string> </array> <key>Required background modes</key> <array> ! ! <string>App registers for location updates</string> </array>

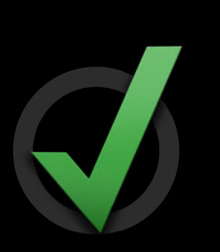

• Significant location changes

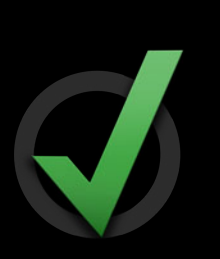

• Significant location changes -startMonitoringSignificantLocationChanges

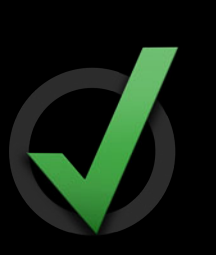

- Significant location changes
	- -startMonitoringSignificantLocationChanges -stopMonitoringSignificantLocationChanges

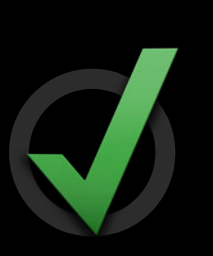

• Significant location changes

-startMonitoringSignificantLocationChanges -stopMonitoringSignificantLocationChanges -locationManager:didUpdateLocations:

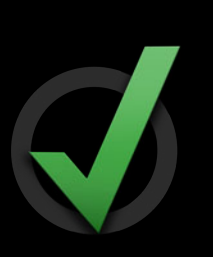

- Significant location changes
	- -startMonitoringSignificantLocationChanges -stopMonitoringSignificantLocationChanges -locationManager:didUpdateLocations:
- Monitor specific regions

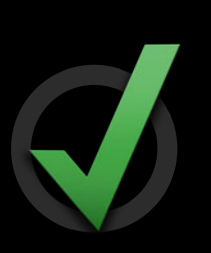

- Significant location changes
	- -startMonitoringSignificantLocationChanges -stopMonitoringSignificantLocationChanges -locationManager:didUpdateLocations:
- Monitor specific regions
	- -startMonitoringForRegion:

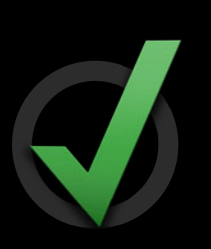

- Significant location changes
	- -startMonitoringSignificantLocationChanges -stopMonitoringSignificantLocationChanges -locationManager:didUpdateLocations:

#### • Monitor specific regions

-startMonitoringForRegion: -stopMonitoringForRegion:

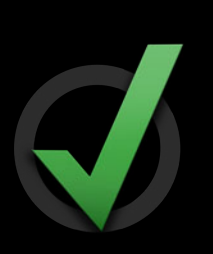

- Significant location changes
	- -startMonitoringSignificantLocationChanges -stopMonitoringSignificantLocationChanges -locationManager:didUpdateLocations:

#### • Monitor specific regions

-startMonitoringForRegion:

- -stopMonitoringForRegion:
- -locationManager:didEnterRegion:

#### • Significant location changes

-startMonitoringSignificantLocationChanges -stopMonitoringSignificantLocationChanges -locationManager:didUpdateLocations:

#### • Monitor specific regions

-startMonitoringForRegion:

- -stopMonitoringForRegion:
- -locationManager:didEnterRegion:
- -locationManager:didExitRegion:

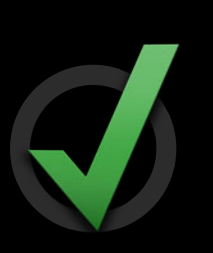

#### • Significant location changes

-startMonitoringSignificantLocationChanges -stopMonitoringSignificantLocationChanges -locationManager:didUpdateLocations:

#### • Monitor specific regions

-startMonitoringForRegion:

- -stopMonitoringForRegion:
- -locationManager:didEnterRegion:
- -locationManager:didExitRegion:
- Run as long as you need to

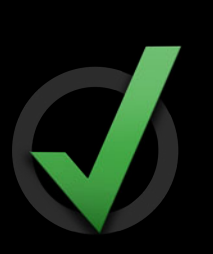

#### • Significant location changes

-startMonitoringSignificantLocationChanges -stopMonitoringSignificantLocationChanges -locationManager:didUpdateLocations:

#### • Monitor specific regions

-startMonitoringForRegion:

- -stopMonitoringForRegion:
- -locationManager:didEnterRegion:
- -locationManager:didExitRegion:
- Run as long as you need to

-beginBackgroundTaskWithExpirationHandler:

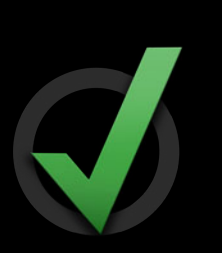

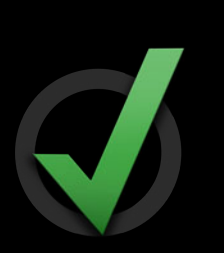

#### (void)startLocation

```
{
   UIApplication *app = [UIApplication sharedApplication];
   self.bkgdTask = [app beginBackgroundTaskWithExpirationHandler:^{
      [self stopLocation];
   }];
   [self startLocationTimer];
   [self.locationManager startUpdatingLocations];
   self.updatingLocations = YES;
}
```
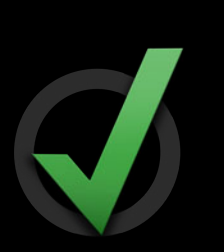

```
- (void)startLocation
\{UIApplication *app = [UIApplication sharedApplication];
   self.bkgdTask = [app beginBackgroundTaskWithExpirationHandler:^{
      [self stopLocation];
   }];
   [self startLocationTimer];
   [self.locationManager startUpdatingLocations];
   self.updatingLocations = YES;
}
```
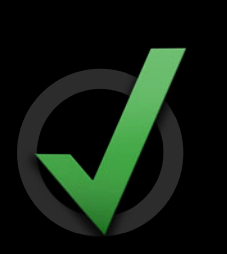

```
- (void)startLocation
{
    UIApplication *app = [UIApplication sharedApplication];
    self.bkgdTask = [app \begin{subarray}{l} \text{beginBar} \text{B} \\text{B} \end{subarray} ] beginBackgroundTaskWithExpirationHandler:
        [self stopLocation];
    }];
    [self startLocationTimer];
    [self.locationManager startUpdatingLocations];
    self.updatingLocations = YES;
}
```
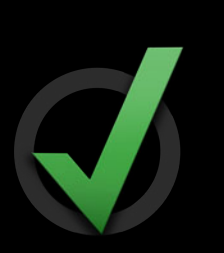

```
- (void)startLocation
{
    UIApplication *app = [UIApplication sharedApplication];
    self.bkgdTask = [app \begin{subarray}{l} \text{beginBar} \text{B} \\text{B} \end{subarray} ] beginBackgroundTaskWithExpirationHandler:
        [self stopLocation];
    }];
    [self startLocationTimer];
    [self.locationManager startUpdatingLocations];
    self.updatingLocations = YES;
}
```
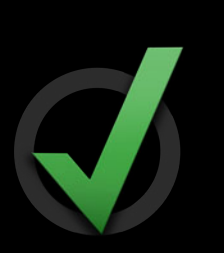

```
- (void)startLocation
{
   UIApplication *app = [UIApplication sharedApplication];
   self.bkgdTask = [app beginBackgroundTaskWithExpirationHandler:^{
      [self stopLocation];
   }];
   [self startLocationTimer];
   [self.locationManager startUpdatingLocations];
   self.updatingLocations = YES;
}
```
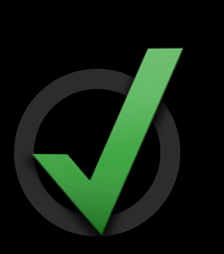

```
- (void)startLocation
{
    UIApplication *app = [UIApplication sharedApplication];
    self.bkgdTask = [app \begin{subarray}{l} \text{beginBar} \text{B} \\text{B} \end{subarray} ] beginBackgroundTaskWithExpirationHandler:
        [self stopLocation];
   }];
    [self startLocationTimer];
    [self.locationManager startUpdatingLocations];
    self.updatingLocations = YES;
}
```
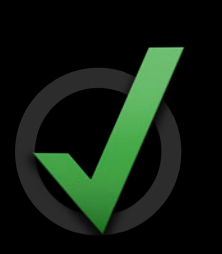

{

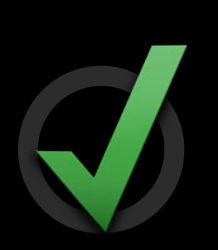

- (void)locationManager:(CLLocationManager \*)manager didUpdateLocations:(NSMutableArray \*)newLocations

```
if ([[newLocations lastObject] horizontalAccuracy] > self.userMinimum)
   {
      if (self.locationStarted) {
          // wait for a better location
      } else \{[self startLocation];
       \mathcal{L}} else {
       [self.view updateWithLocations:newLocations];
       [self stopLocation];
   }
}
```
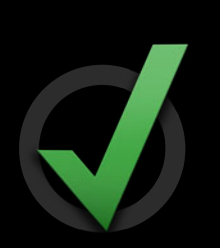

- (void)locationManager:(CLLocationManager \*)manager didUpdateLocations:(NSMutableArray \*)newLocations

```
{
   if ([[newLocations lastObject] horizontalAccuracy] > self.userMinimum)
   {
      if (self.locationStarted) {
          // wait for a better location
       } else \{[self startLocation];
       \mathcal{L}} else {
       [self.view updateWithLocations:newLocations];
       [self stopLocation];
   }
}
```
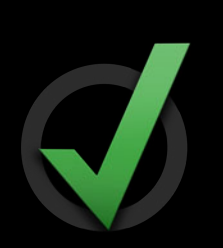

```
- (void)locationManager:(CLLocationManager *)manager
     didUpdateLocations:(NSMutableArray *)newLocations 
{
   if ([[newLocations lastObject] horizontalAccuracy] > self.userMinimum)
   {
       if (self.locationStarted) {
          // wait for a better location
       ! ! } else {
          [self startLocation];
       \mathcal{L}} else {
       [self.view updateWithLocations:newLocations];
       [self stopLocation];
   }
}
```
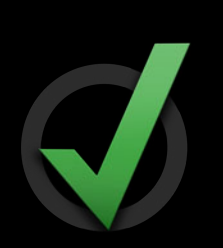

```
- (void)locationManager:(CLLocationManager *)manager
     didUpdateLocations:(NSMutableArray *)newLocations 
{
   if ([[newLocations lastObject] horizontalAccuracy] > self.userMinimum)
   {
      if (self.locationStarted) {
          // wait for a better location
       } else {
          [self startLocation];
       \mathcal{L}} else {
       [self.view updateWithLocations:newLocations];
       [self stopLocation];
   }
}
```
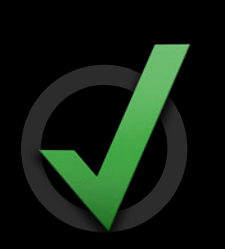

```
- (void)locationManager:(CLLocationManager *)manager
     didUpdateLocations:(NSMutableArray *)newLocations 
{
   if ([[newLocations lastObject] horizontalAccuracy] > self.userMinimum)
   {
      if (self.locationStarted) {
          // wait for a better location
      ! ! } else {
          [self startLocation];
\}} else {
       [self.view updateWithLocations:newLocations];
       [self stopLocation];
   }
}
```
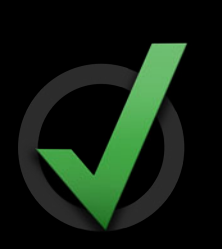

```
- (void)locationManager:(CLLocationManager *)manager
     didUpdateLocations:(NSMutableArray *)newLocations 
{
   if ([[newLocations lastObject] horizontalAccuracy] > self.userMinimum)
   {
      if (self.locationStarted) {
          // wait for a better location
       } else \{[self startLocation];
       \mathcal{L}} else {
       [self.view updateWithLocations:newLocations];
       [self stopLocation];
   }
}
```
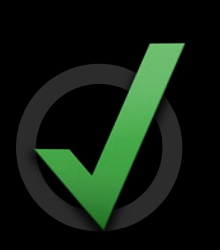

```
- (void)locationManager:(CLLocationManager *)manager
     didUpdateLocations:(NSMutableArray *)newLocations 
{
   if ([[newLocations lastObject] horizontalAccuracy] > self.userMinimum)
   {
      if (self.locationStarted) {
          // wait for a better location
       } else \{[self startLocation];
       \mathcal{L}} else {
       [self.view updateWithLocations:newLocations];
       [self stopLocation];
   }
}
```
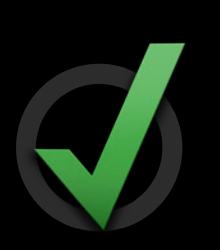

```
- (void)locationManager:(CLLocationManager *)manager
     didUpdateLocations:(NSMutableArray *)newLocations 
{
   if ([[newLocations lastObject] horizontalAccuracy] > self.userMinimum)
   {
      if (self.locationStarted) {
          // wait for a better location
       } else \{[self startLocation];
       \mathcal{L}} else {
       [self.view updateWithLocations:newLocations];
       [self stopLocation];
   }
}
```
• Horizontal accuracy is better than ever

- Horizontal accuracy is better than ever
- Location is more available than ever

- Horizontal accuracy is better than ever
- Location is more available than ever
- Power consumption is lower than ever

• Run only as needed

- Run only as needed
- Tell the user why

- Run only as needed
- Tell the user why
- Specify your user's activity

- Run only as needed
- Tell the user why
- Specify your user's activity
- Leave Wi-Fi on

#### **More Information**

**Paul Marcos** App Services Evangelist pmarcos@apple.com

**Documentation** Location Awareness Programming Guide http://developer.apple.com/library/ios

**Apple Developer Forums** http://devforums.apple.com

## **Related Sessions**

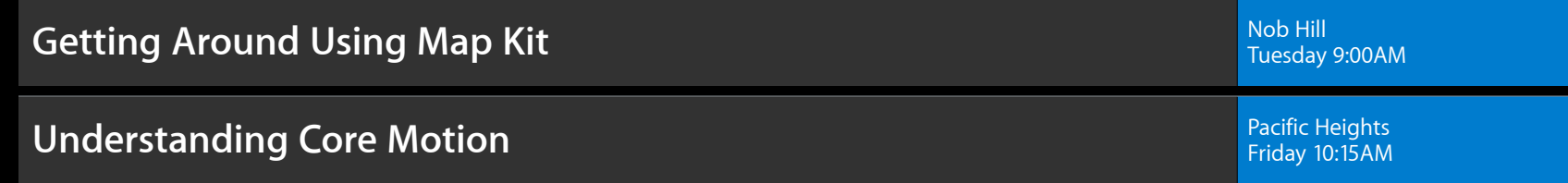

## **Labs**

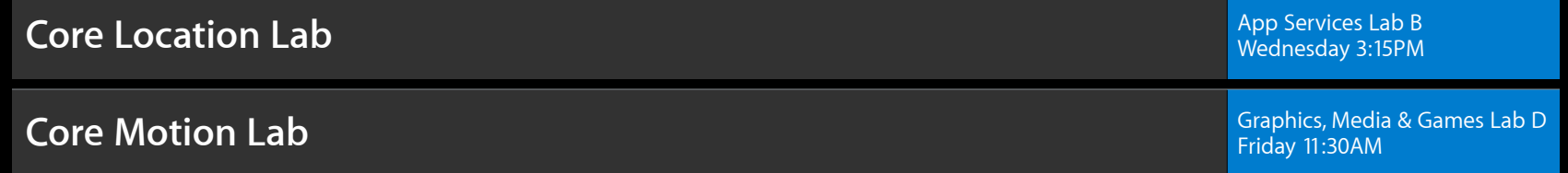

# **É WWDC2012**

The last 3 slides after the logo are intentionally left blank for all presentations.

The last 3 slides after the logo are intentionally left blank for all presentations.

The last 3 slides after the logo are intentionally left blank for all presentations.